**Elektrotehnički fakultet**

Univerzitet u Beogradu Katedra za računarsku tehniku i informatiku

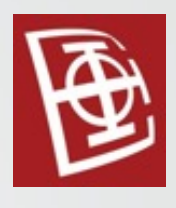

# Baze podataka 2 Izvršavanje upita na SQL Server-u

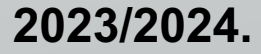

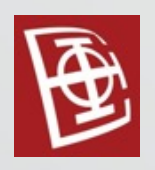

## Sadržaj

- Uvod u procesiranje upita
- The Query optimizer
- The Execution Engine
- **Indexes**
- Analiza statistike

#### Faze procesiranja upita

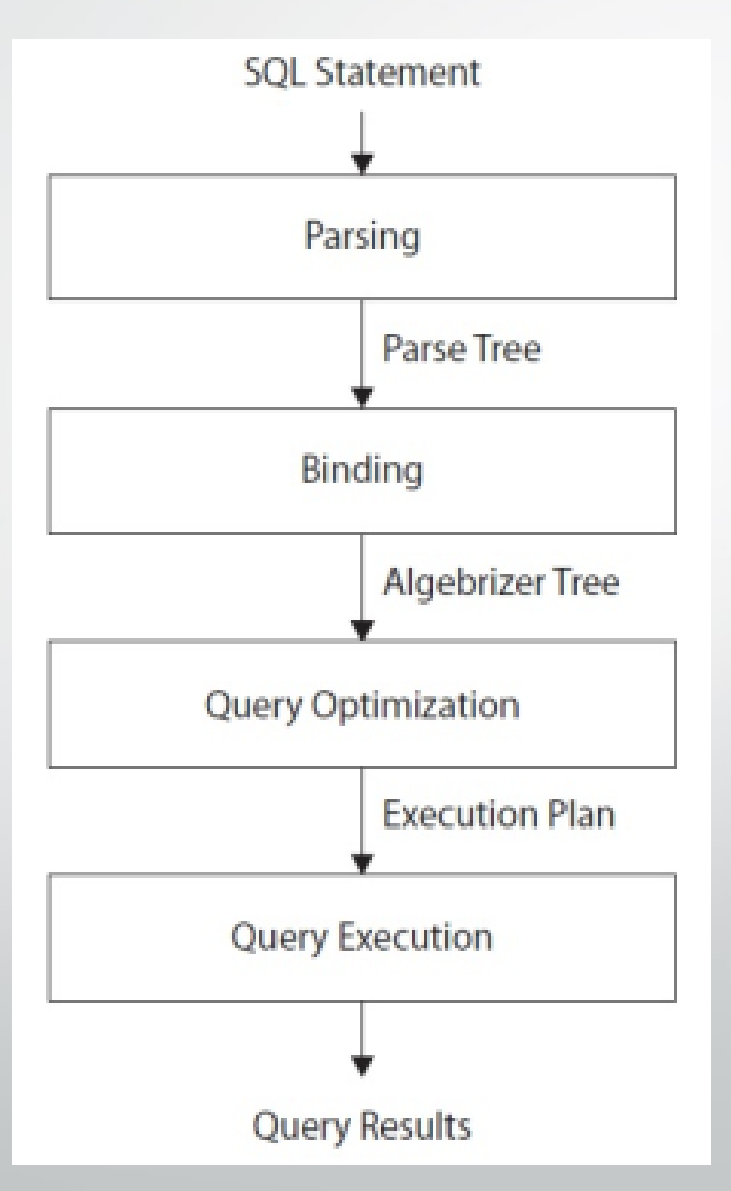

## Parsing and binding

- Provera sintaksne ispravnosti upita
- Provera korektnosti tipova argumenata, funkcija, korelacija, podupita, ...
- Prevodenje upita na interni zapis
	- Rezultat parsiranja je **ParseTree**
	- Rezultat bindinga je **AlgebrizedTree**
- Rezultat ove faze je logičko stablo, pri čemu svaki čvor <sup>u</sup> stablu predstavlja logičku operaciju koju upit mora izvršiti, kao što je čitanje određene tabele ili izvođenje unutrašnjeg spajanja.

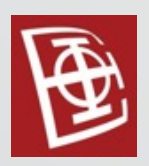

## Query optimization

- Optimizacija upita se sastoji iz dva koraka:
	- 1. Generisanje mogućih planova izvršenja
	- 2. Procena cene svakog plana

• Rezultat optimizacije upita je **Execution plan**

#### Query optimization

- Generisanje mogućih planova izvršenja:
	- Koristeći generisano logičko stablo, optimizator upita osmišljava nekoliko mogućih načina za izvršenje upita (tj. nekoliko mogućih planova izvršenja).
	- Plan izvršenja je skup fizičkih operacija (kao što je traženje indeksa ili spajanje ugnežđene petlje) koje se mogu izvesti da bi se proizveo traženi rezultat, koji je opisan logičkim stablom.

#### Query optimization

- Procena cene svakog plana
	- Optimizator upita ne generiše svaki mogući plan izvršenja.
	- Optimizator procenjuje troškove resursa <sup>i</sup> vremena svakog generisanog plana (svake razmatrane operacije). Bira se plan za koji optimizator upita smatra da ima najnižu cenu, a zatim se prosleđuje mašini za izvršavanje.

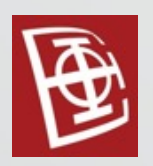

#### Query execution and plan caching

- Izvršenje upita i keširanje plana
- Upit se izvršava od strane mašine za izvršenje prema izabranom planu
- Plan može biti uskladišten u memoriji u kešu plana.

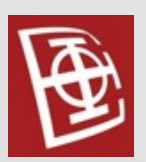

#### Compilation and recompilation process

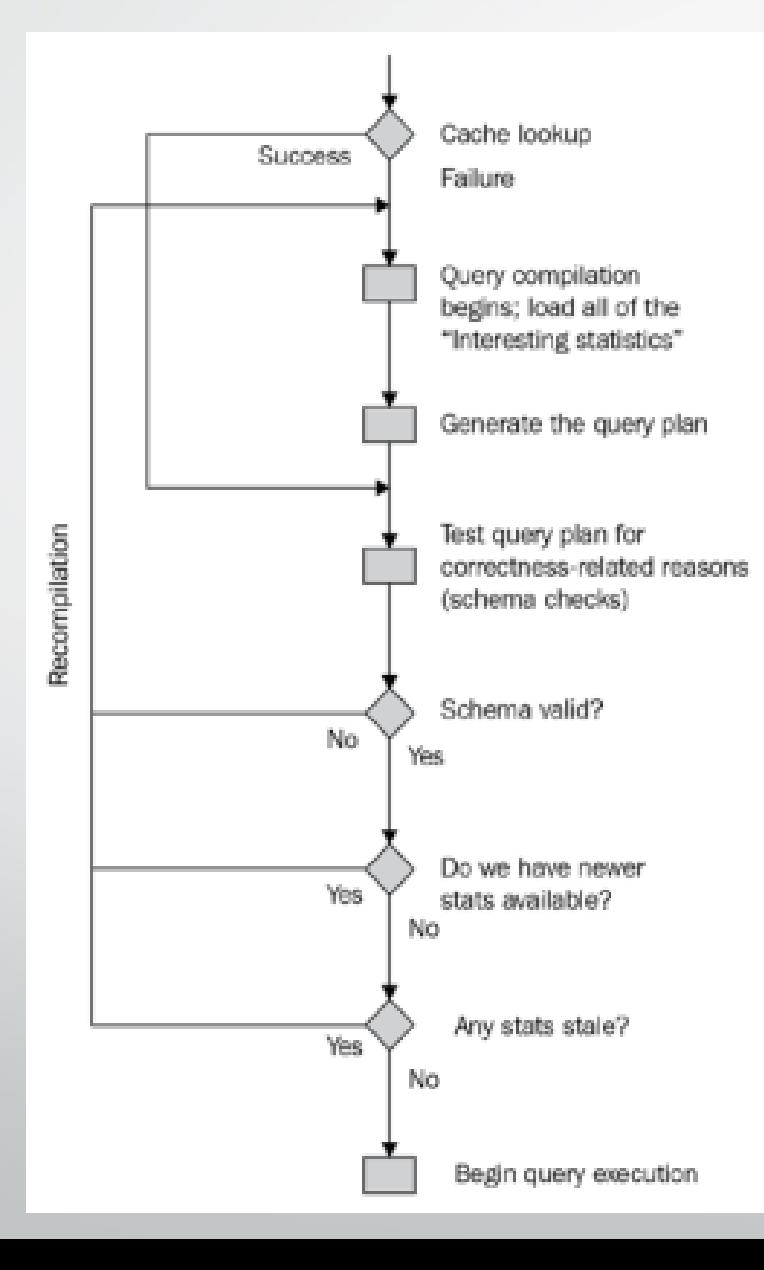

# [Korišćena baza](https://learn.microsoft.com/en-us/sql/samples/adventureworks-install-configure?view=sql-server-ver16&tabs=ssms) podata

- Primeri će biti radjeni na bazi Adva
- Link:

https://learn.microsoft.com/enus/sql/samples/adventureworks-insta server-ver16&tabs=ssms

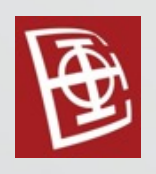

## Plan izvršavanja

- Moguće je analizirati stvarni i procenjeni plan izvršavanja.
- Oba plana izvršavanja se mogu prikazati na tri načina:
	- 1. Grafički plan izvršavanja
	- 2. XML plan izvršavanja
	- 3. Tekstualni plan izvršavanja
- Sva tri načina prikazuju isti plan izvršenja, jedina razlika je načinu prikaza i nivou detalja koji sadrže.

#### Grafički plan izvršavanja

- Prikazuju se izborom opcija **Display Estimated Execution Plan** <sup>i</sup> **Include Actual Execution Plan** u okviru **SQL Editor** toolbar.
- Primer:

SELECT DISTINCT(City) FROM Person.Address

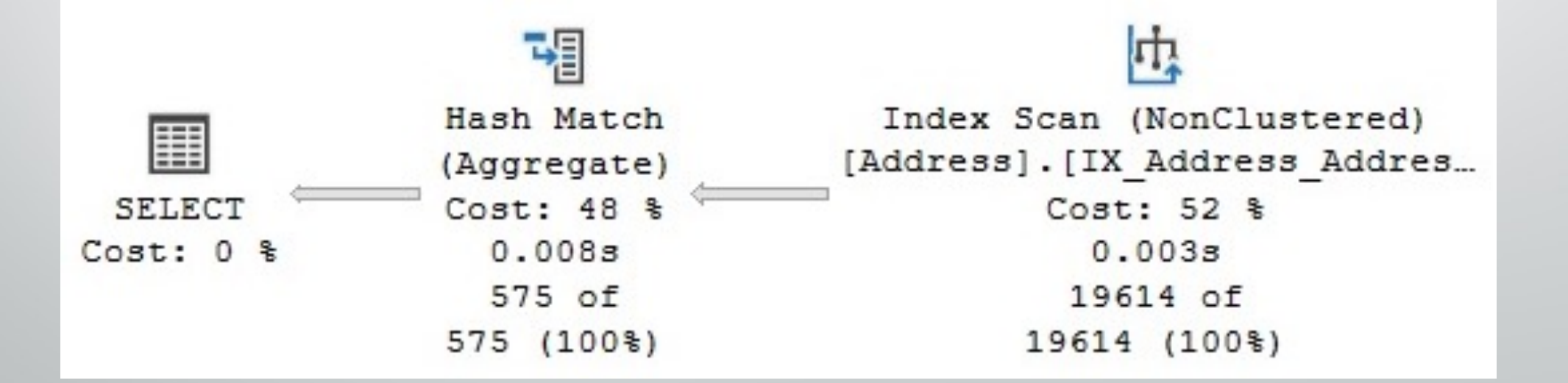

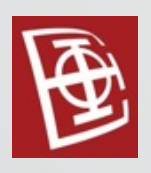

# XML plan izvršavanja

- Prikazuju se izborom opcija **XML Execution Plan** u okviru Pop up menija u **Execution Plan** prozoru ili pomoću komande SHOWPLAN\_XML.
- Primer:

1

```
SET SHOWPLAN_XML ON
GO
SELECT DISTINCT(City) FROM Person.Address
GO
SET SHOWPLAN_XML OFF
```
#### Microsoft SQL Server 2005 XML Showplan <ShowPlanXML xmlns="http://schemas.microsoft.com...

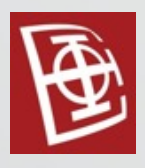

## Tekstualni plan izvršavanja

- Prikazuju se pomoću komande SHOWPLAN\_TEXT i SHOWPLAN\_ALL.
- Primer:

```
SET SHOWPLAN_ALL ON
GO
SELECT DISTINCT(City) FROM Person.Address
GO
SET SHOWPLAN_ALL OFF
```
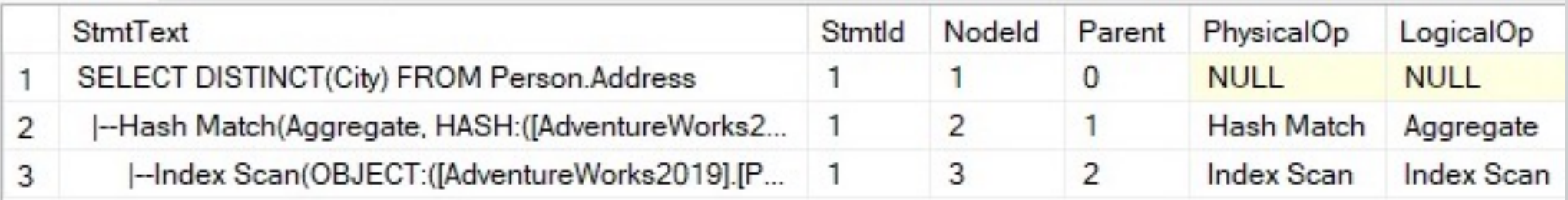

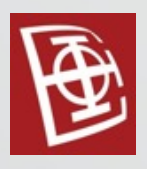

## Tekstualni plan izvršavanja

- Komandom STATISTICS PROFILER možemo dobiti dodatne statistike koje mogu pomoći pri uočavanju problema sa procenom kardinalnosti.
- Primer:

```
SET STATISTICS PROFILE ON
GO
SELECT * FROM Sales.SalesOrderDetail
WHERE OrderQty * UnitPrice > 25000
GO
SET STATISTICS PROFILE OFF
```
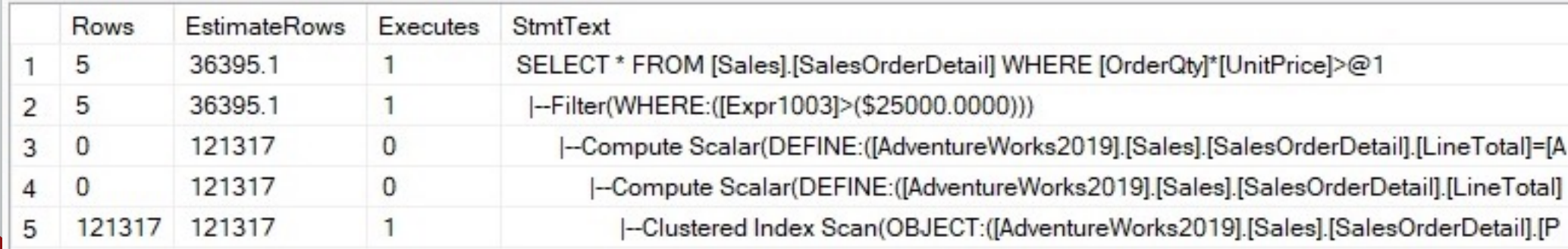

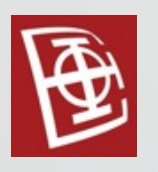

#### STATISTICS TIME and IO

- Komandom STATISTICS TIME <sup>i</sup> STATISTICS IO možemo dobiti informacije o trajanju i broju obradjenih podataka.
	- Primer: SET STATISTICS TIME ON GO SELECT DISTINCT(CustomerID) FROM Sales.SalesOrderHeader GO SET STATISTICS TIME OFF

```
SQL Server Execution Times:
   CPU time = 0 ms, elapsed time = 140 ms.
SQL Server parse and compile time:
  CPU time = 0 ms, elapsed time = 0 ms.
```
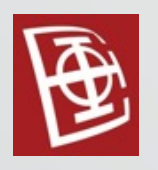

#### DMVs i DMFs

- **Dynamic management views** (DMVs) and **dynamic management functions** (DMFs) se mogu koristiti da se otkrije broj resursa servera koji se koriste za upite i za pronalaženje najskupljih upita u vašoj instanci SQL Server-u.
- To su:

• ....

- sys.dm\_exec\_requests
- sys.dm\_exec\_sessions
- sys.dm\_exec\_query\_state
- sys.dm\_exec\_query\_optimizer\_info

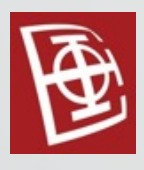

### The query optimizer

- Faze parsiranja upita
- Parsing and binding
- Simplification
- Trivial plan
- Join reordering
- Transformation rules
- The memo
- Full optimization

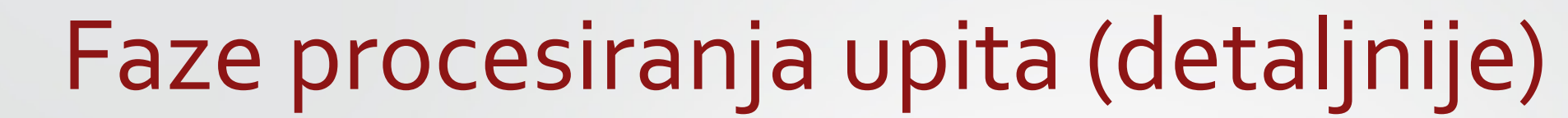

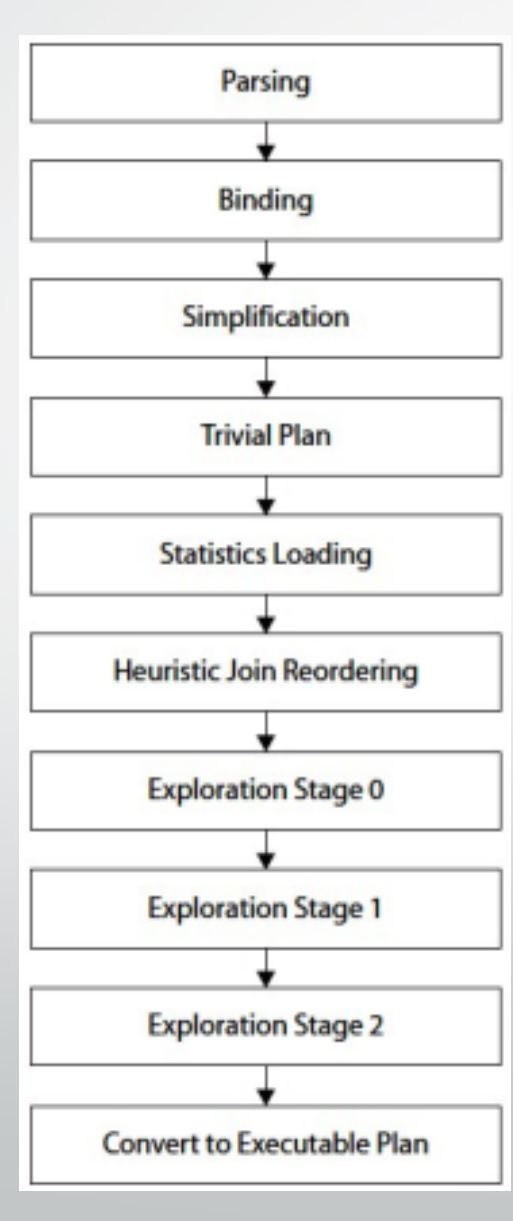

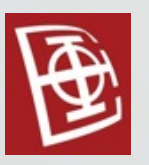

#### Parsing and binding

SELECT c.CustomerID, COUNT(\*)

FROM Sales. Customer c JOIN Sales. Sales Order Header s

ON c.CustomerID = s.CustomerID

WHERE c.TerritoryID = 4

GROUP BY c.CustomerID

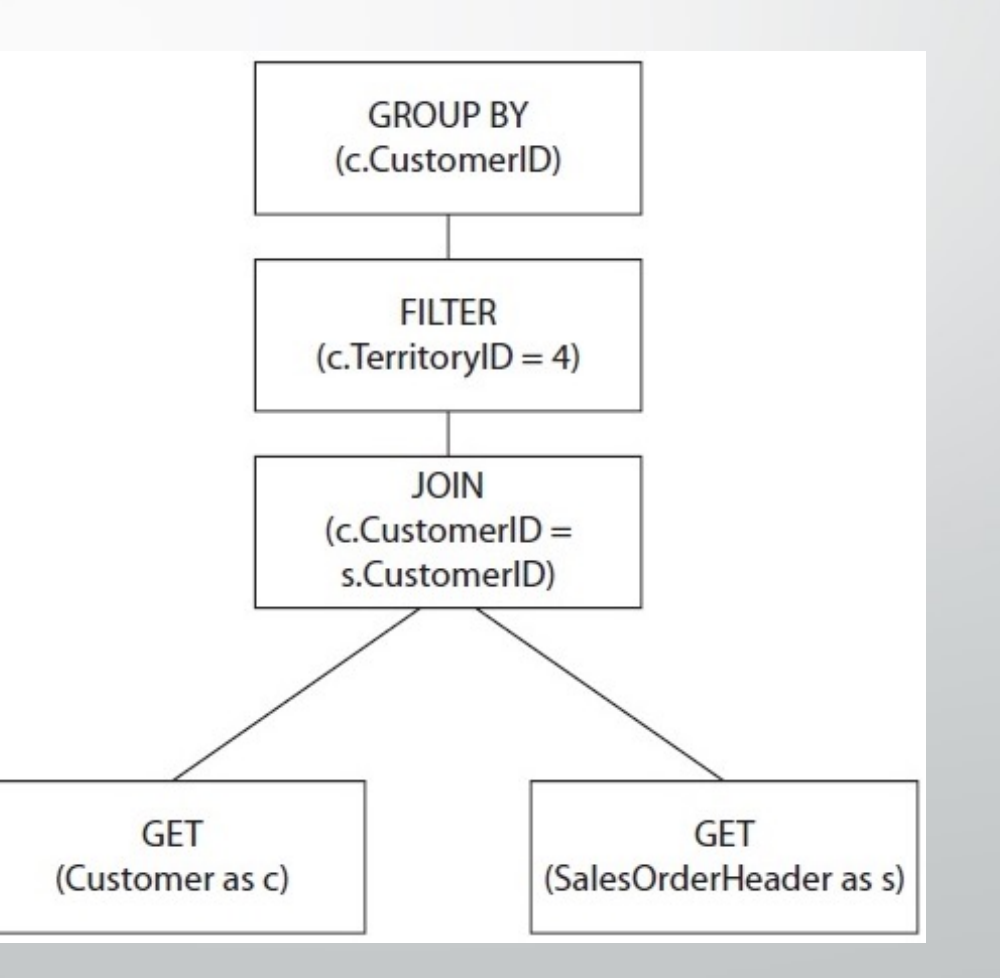

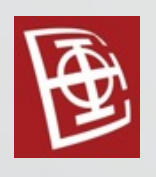

- Podupite konvertuje u spajanje tabela. Po potrebi dodaje i grupisanje.
- Uklanja redudantna spajanja
	- Često se javljaju spajanja po principu stranog <sup>i</sup> primarnog ključa, gde podaci iz osnovne tabele nisu potrebni.
- WHERE iskaze spušta niže, kako bi se ranije izvršili
- Proverava da li ima kontradiktornih iskaza <sup>i</sup> uklanja ih

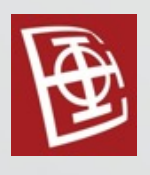

- **Cardinality detection** 
	- Kod upita koji dohvataju vrednosti koje su izvan ograničenem dozvoljenog opsega.

```
SELECT *
```
FROM HumanResources.Employee

WHERE VacationHours > 300

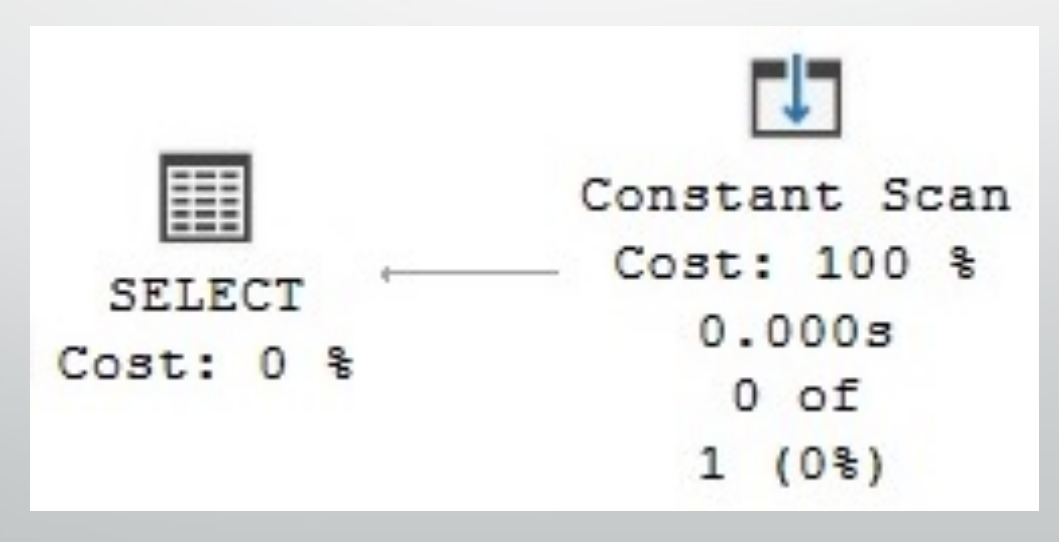

- Cardinality detection
	- Kod upita gde su uslovi kontradiktorni. SELECT \* FROM HumanResources.Employee WHERE VacationHours > 10 AND VacationHours < 5

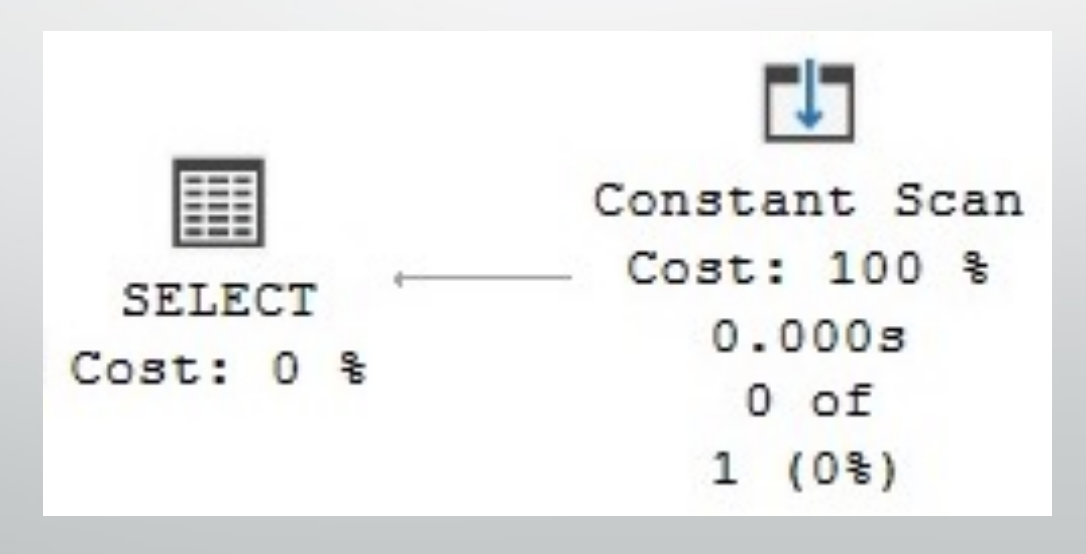

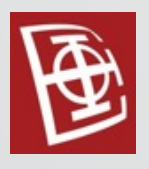

• Foreign Key Join elimination

SELECT soh.SalesOrderID --, c.AccountNumber FROM Sales.SalesOrderHeader soh JOIN Sales.Customer c ON soh.CustomerID = c.CustomerID

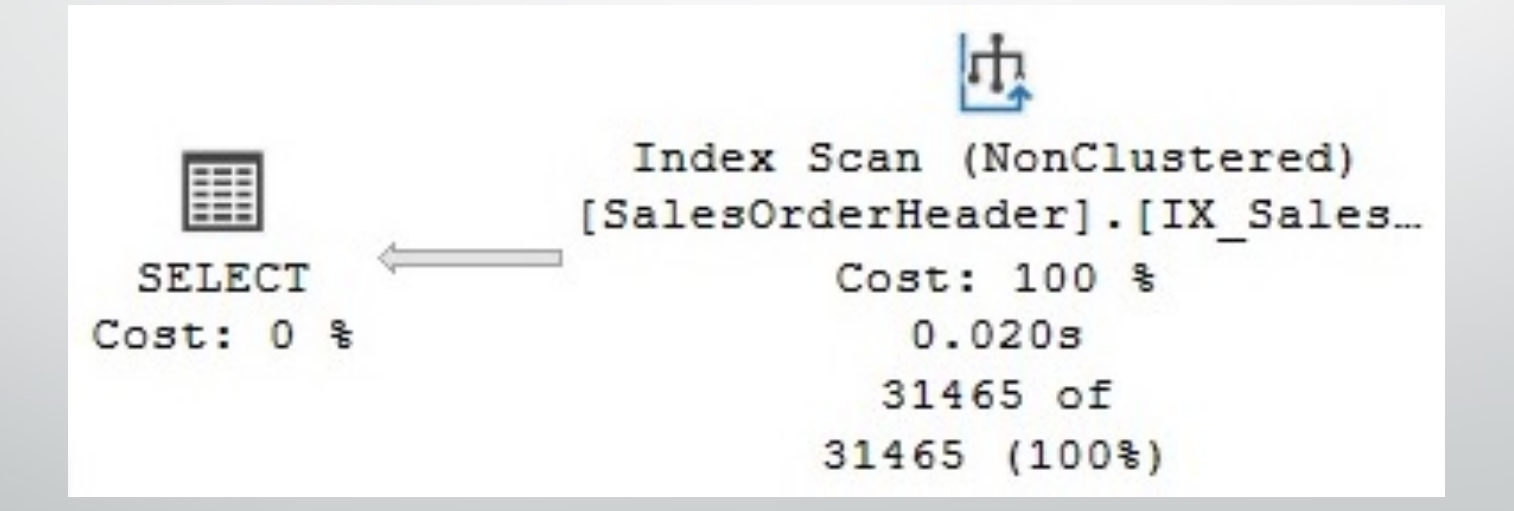

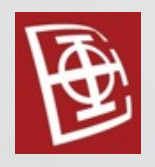

#### Trivial plan

- Proces optimizacije može biti skup za inicijalizaciju <sup>i</sup> pokretanje za jednostavne upite koji ne zahtevaju nikakvu procenu troškova.
- Da bi izbegao ovu skupu operaciju za jednostavne upite, SQL Server koristi trivijalnu optimizaciju plana.

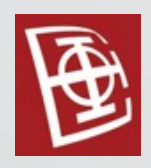

## Join reordering

- Redosled spajanja je jedan od najsloženijih problema <sup>u</sup> optimizaciji upita.
- To je proces izračunavanja optimalnog redosleda spajanja (odnosno redosleda u kome su potrebne tabele spojene) prilikom izvršavanja upita.
- Redosled spajanja ključni faktor <sup>u</sup> kontroli količine podataka koji teku između svakog operatera u planu izvršenja, to je faktor na koji optimizator upita treba da obrati veliku pažnju.
	- Redosled pridruživanja je direktno povezan sa veličinom prostora za pretragu jer broj mogućih planova za upit eksonencialno raste u odnosu na broj spojenih tabela.

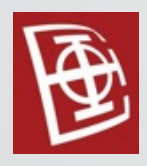

## Join reordering

- Neka stabala imaju svoje nazive:
	- left-deep
	- right-deep
	- bushy tree

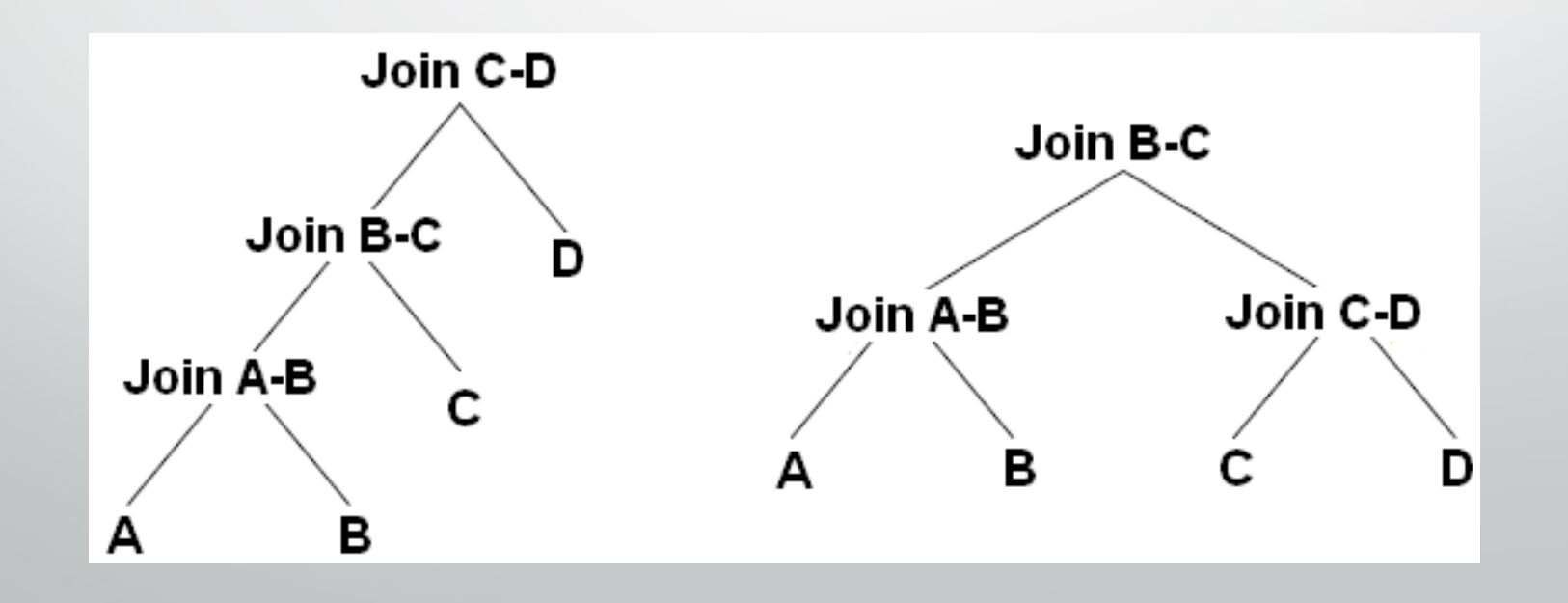

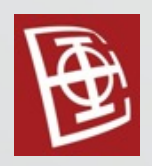

## Join reordering

- Zbog velikog broja mogućih opcija se ne analizijaju sve opcije, već samo neke.
- Na osnovu heuristike se biraju neke od opcija <sup>i</sup> pronalazi se dovoljno dobro rešenje.

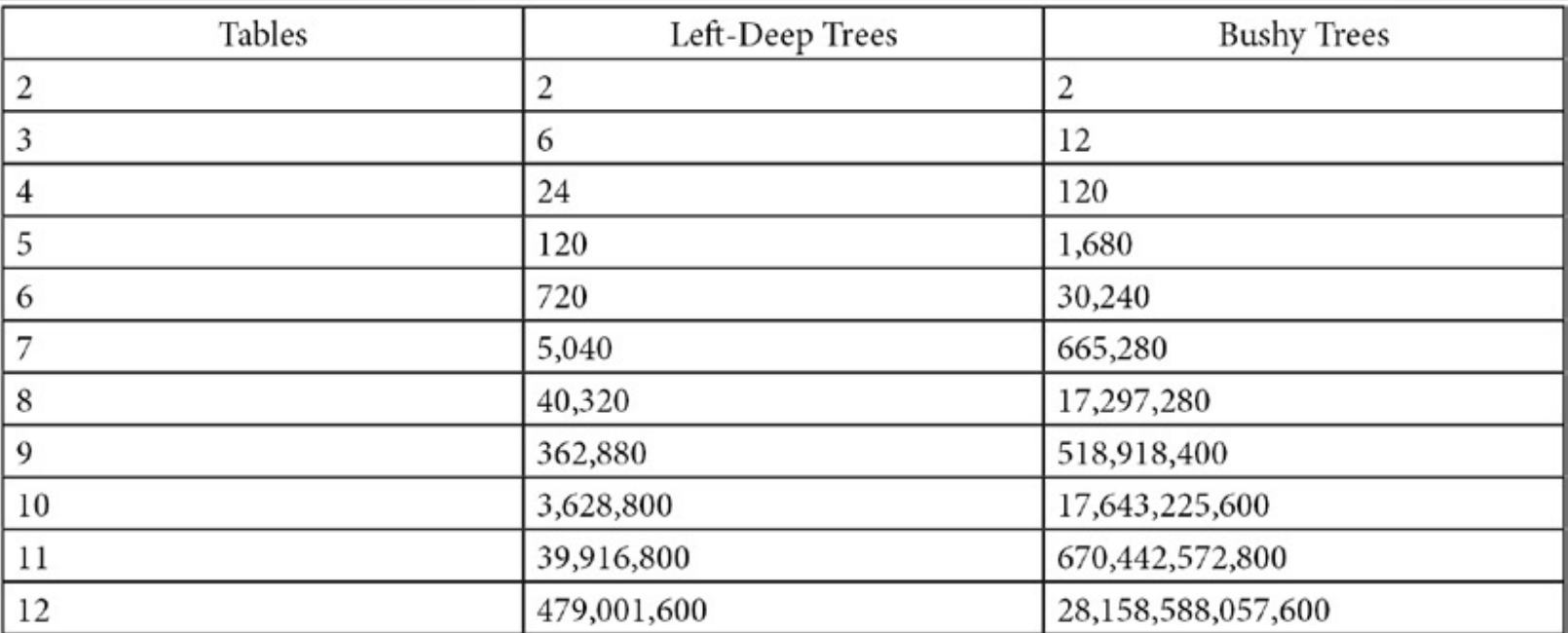

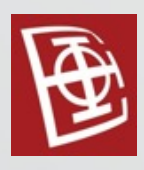

#### Transformation rules

- Pravila transformaciji
	- Simplification rules
		- •U okviru faze za pojednostavnjihanje upita se rade ove transformacije.
	- Exploration rules (logical transformation rules)
		- •Pronalazi alternativne planove izvršavanja na logičkom nivou
	- Implementation rules (phisical transformation rules)

•Pronalazi alternativna planove izvršavanja na fizičkom nivou

• Na primer, logički izraz može biti definicija logičkog spajanja, dok fizički izraz može biti stvarna implementacija, kao što je Merge join ili Hash join.

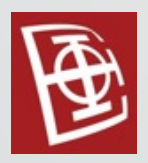

#### Transformation rules

- Optimizator upita koristi skupove pravila transformacije (komutativnost, asociativnost, ...) da generiše i ispita moguće alternativne planove izvršenja.
- Primena pravila ne smanjuje nužno cenu generisanih alternativa, <sup>a</sup> komponenta obračuna troškova i dalje treba da proceni njihove troškove.
- Iako se <sup>i</sup> logičke <sup>i</sup> fizičke alternative čuvaju <sup>u</sup> Memo strukturi, samo se fizičkim alternativama utvrđuju troškovi.
- Iako alternative mogu biti ekvivalentne <sup>i</sup> dati iste rezultate, njihove fizičke implementacije mogu imati veoma različite troškove.
- Konačni izbor, biće najjeftinija fizička alternativa sačuvana <sup>u</sup> Memo strukturi.

# Transformation rules

- sys.dm exec query transformation stats DMV prikazuje informacije o 439 transformacije koje se primenjuju
- sys.dm exec query optimizer info DMV prikazuje informacije o izvršenim transformacijama

#### SELECT \* FROM sys.dm\_exec\_query\_transformation\_stats

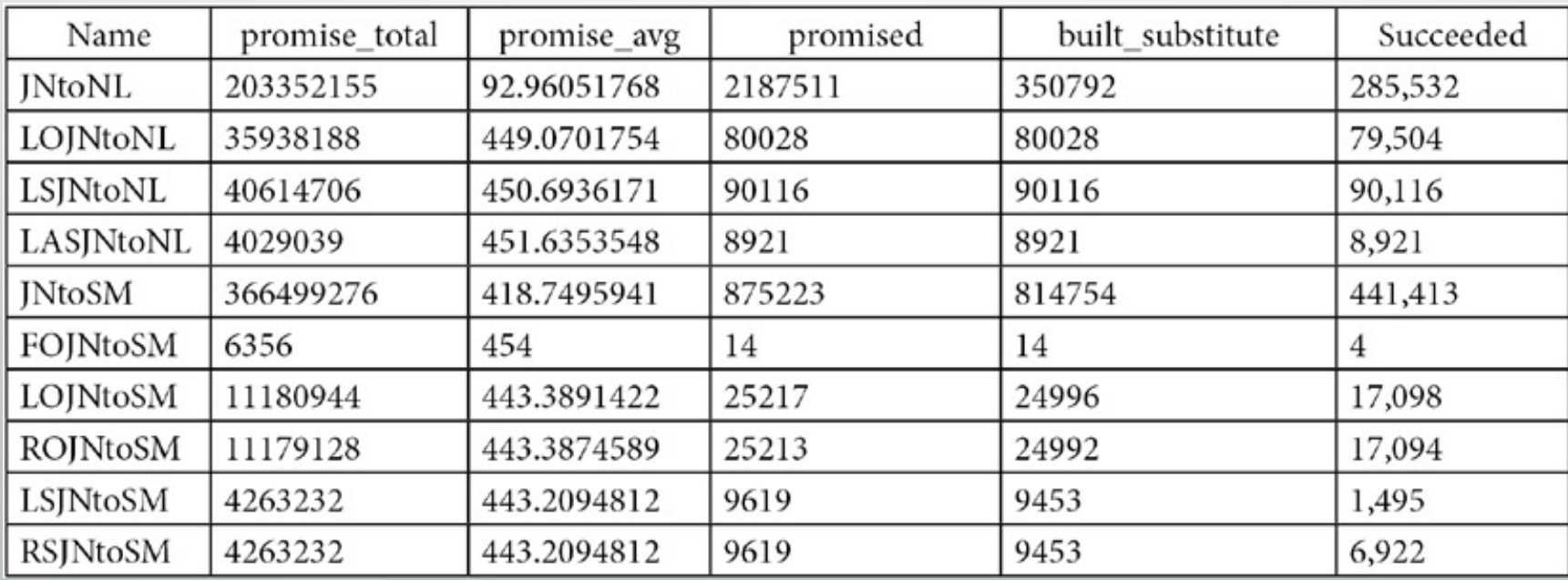

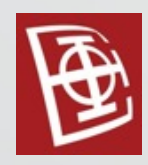

#### The memo

- Memo je struktura podataka koja se koristi za čuvanje alternativa koje generiše i analizira Optimizator upita.
- Ove alternative mogu biti logički ili fizički operatori <sup>i</sup> organizovane su <sup>u</sup> grupe ekvivalentnih alternativa, tako da svaka alternativa u istoj grupi daje iste rezultate.Alternative u istoj grupi takođe dele ista logička svojstva.
- Nova Memo struktura se kreira za svaku optimizaciju. Optimizator upita prvo kopira logičke izraze originalnog stabla upita u Memo strukturu, postavljajući svaki operator iz stabla upita u sopstvenu grupu, a zatim pokreće ceo proces optimizacije.
- Tokom ovog procesa primenjuju se pravila transformacije za generisanje svih alternativa. Alternative se dodaju u odgovarajuću grupu ili se kreiraju nove grupe, ukoliko novi izraz nije ekvivalentan nijednoj postojećoj grupi.

Broj ovih alternativa i grupa u Memo strukturi može biti ogroman.

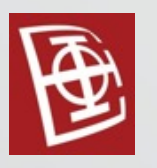

- Ako se upit ne kvalifikuje za trivijalni plan, SQL Server će pokrenuti proces optimizacije zasnovan na troškovima, koji koristi pravila transformacije za generisanje alternativnih planova, čuva ove alternative u strukturi Memo i koristi procenu troškova za odabir najboljeg plana.
- Ovaj proces optimizacije se može izvršiti <sup>u</sup> do tri faze, sa različitim pravilima transformacije koja se primenjuju u svakoj fazi.
- Pored primene pravila transformacije, Optimizator upita koristi nekoliko heuristika da kontroliše strategiju pretrage i da ograniči broj generisanih alternativa za brzo pronalaženje dobrog plana. Optimizator upita treba da uravnoteži vreme optimizacije i kvalitet izabranog plana.
- Na kraju bilo koje od tri faze optimizacije, proces se završava ako se pronađe dovoljno dobar plan. Međutim, ako je na kraju bilo koje faze najbolji plan i dalje veoma skup, optimizator upita će pokrenuti sledeću fazu, koja će pokrenuti dodatni skup pravila transformacije.

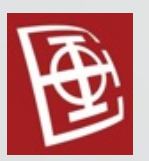

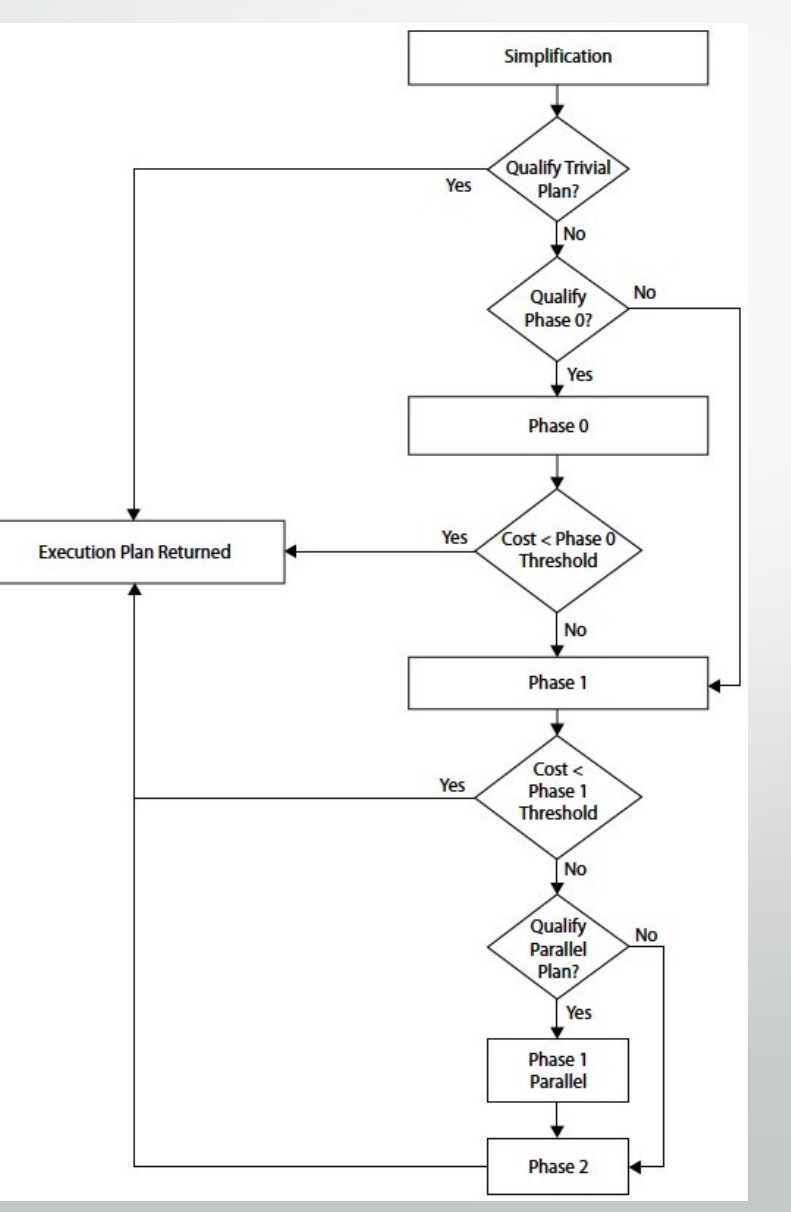

- Search 0 Transaction processing phase
	- Cilj ove faze je da pronađe plan što je brže moguće bez naprednih transformacija.
	- Idealna je za male upite koji se obično nalaze <sup>u</sup> sistemima za obradu transakcija i koristi se za upite sa najmanje tri tabele.
	- Pre nego što se pokrene potpuni proces optimizacije, Optimizator upita generiše inicijalni skup redosleda join operacija na osnovu heuristika. Ove heuristike prvo spajaju tabele sa najmanje podataka ili tabele sa velikim stepenom filtriranja. U ovom fazi se ne razmatraju drugi redosledi spajanja.
	- Na kraju ove faze, optimizator upita upoređuje cenu najbolje generisanog plana sa internim threshold-om. Ako je najbolji plan dovoljno jeftin, on se bira.

- Search 1 Quick plan
	- Koristi dodatna pravila transformacije, <sup>i</sup> ograničeno reorganizovanje JOIN operatora, i prikladno je za složenije upite.
	- Na kraju ove faze, SQL Server upoređuje cenu najjeftinijeg plana sa threshold-om.Ako je najbolji plan dovoljno jeftin, on se bira.
	- Ako je upit <sup>i</sup> dalje skup <sup>i</sup> sistem može da pokreće paralelne upite, ova faza se ponovo izvršava da bi se pronašao dobar paralelni plan.
	- Na kraju ove faze upoređuju se troškovi najboljeg serijskog <sup>i</sup> paralelnog plana, a najjeftiniji se koristi u sledećoj fazi.
# Full optimization

- Search 2 Full optimization
	- Koristi se za složene upite.
	- <sup>U</sup> ovoj fazi se razmatra veći skup potencijalnih pravila transformacije, paralelni operatori i druge napredne strategije optimizacije. Pošto je ovo poslednja faza, ovde se mora naći plan izvršenja.
	- Proces optimizacije takođe uključuje koncept budžeta troškova optimizacije. Kada se ovaj budžet premaši, potraga za optimalnim planom se prekida, a optimizator upita će prikazati vremensko ograničenje optimizacije. Ovo vremensko ograničenje nije fiksno vreme, već se umesto toga izračunava na osnovu broja primenjenih transformacija zajedno sa proteklim vremenom.
	- Kada se premaši vremensko ograničenje, proces optimizacije se zaustavlja i vraća se najjeftiniji plan koji je do tada pronadjen. Taj plan može biti iz ove faze ili iz neke prethodne faze.

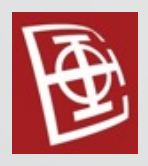

# The Execution Engine

- Data access operators
- **Aggregations**
- Joins
- Parallelism
- Updates

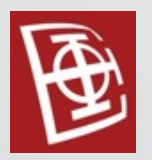

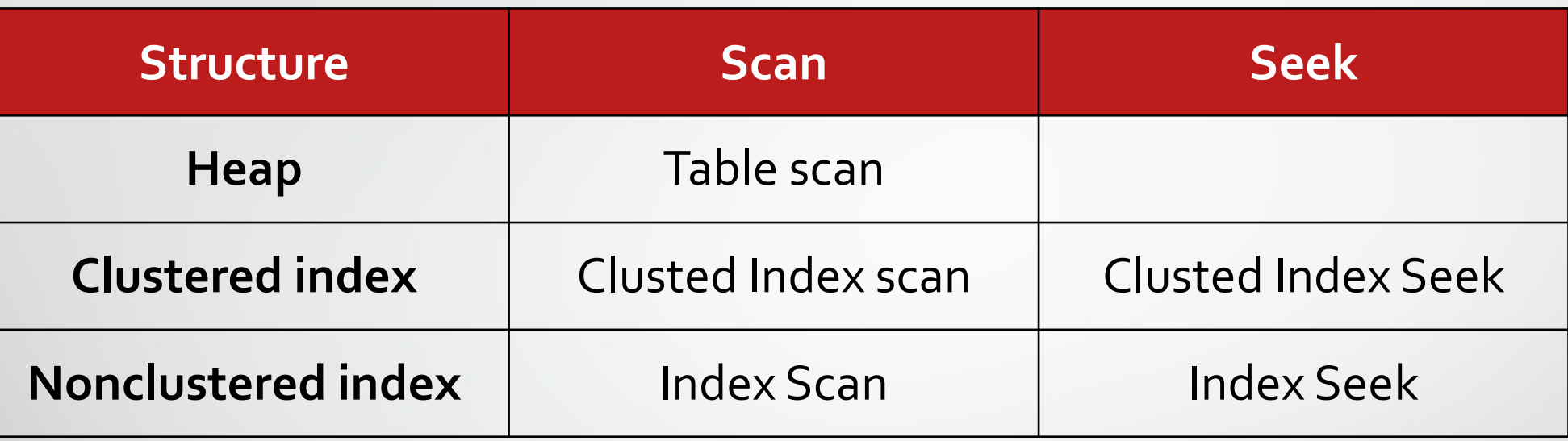

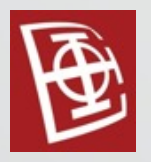

• Table Scan:

SELECT \* FROM DatabaseLog

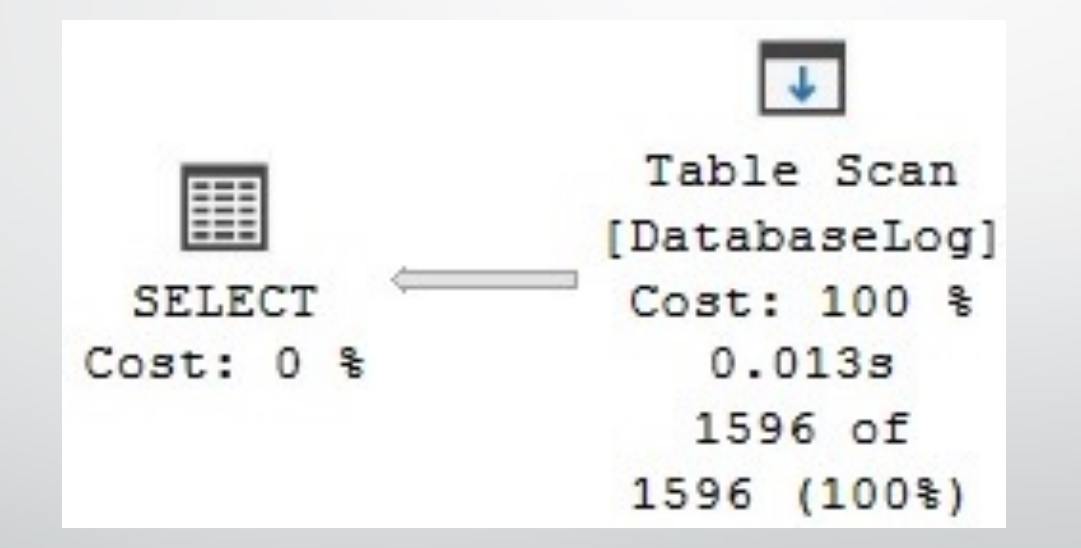

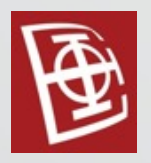

• Clustered Index scan:

SELECT \* FROM Person.Address

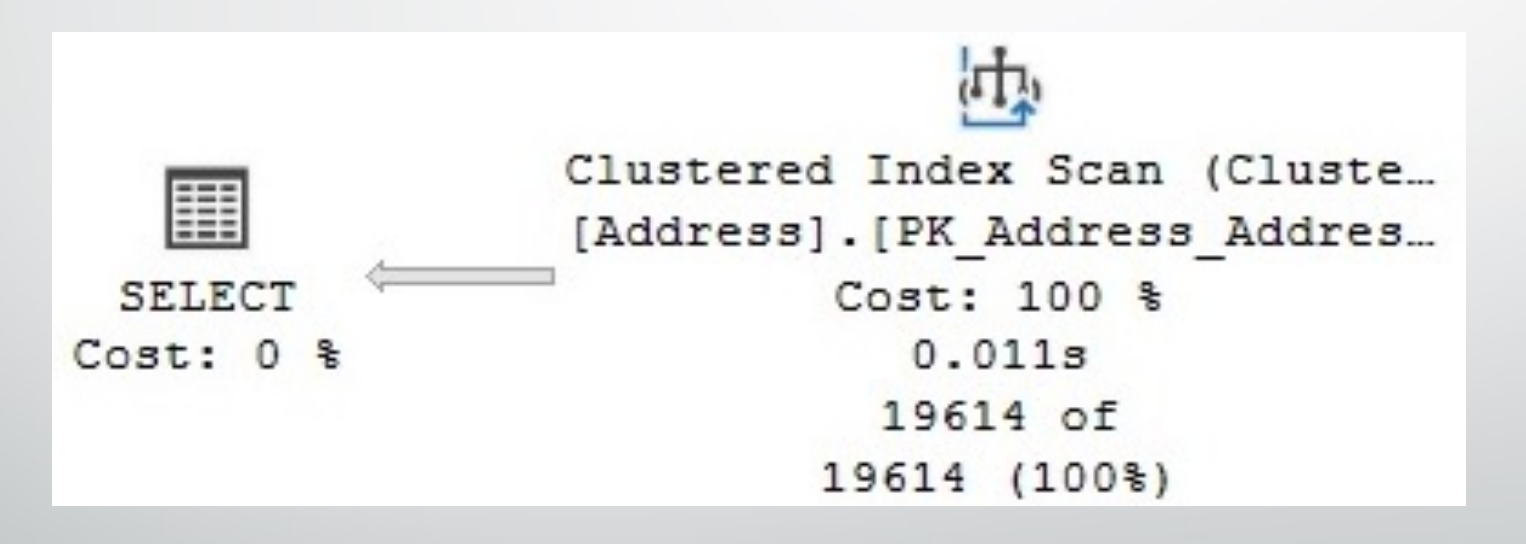

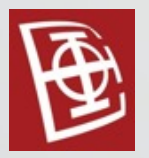

• Index scan:

SELECT AddressID, City, StateProvinceID FROM Person.Address

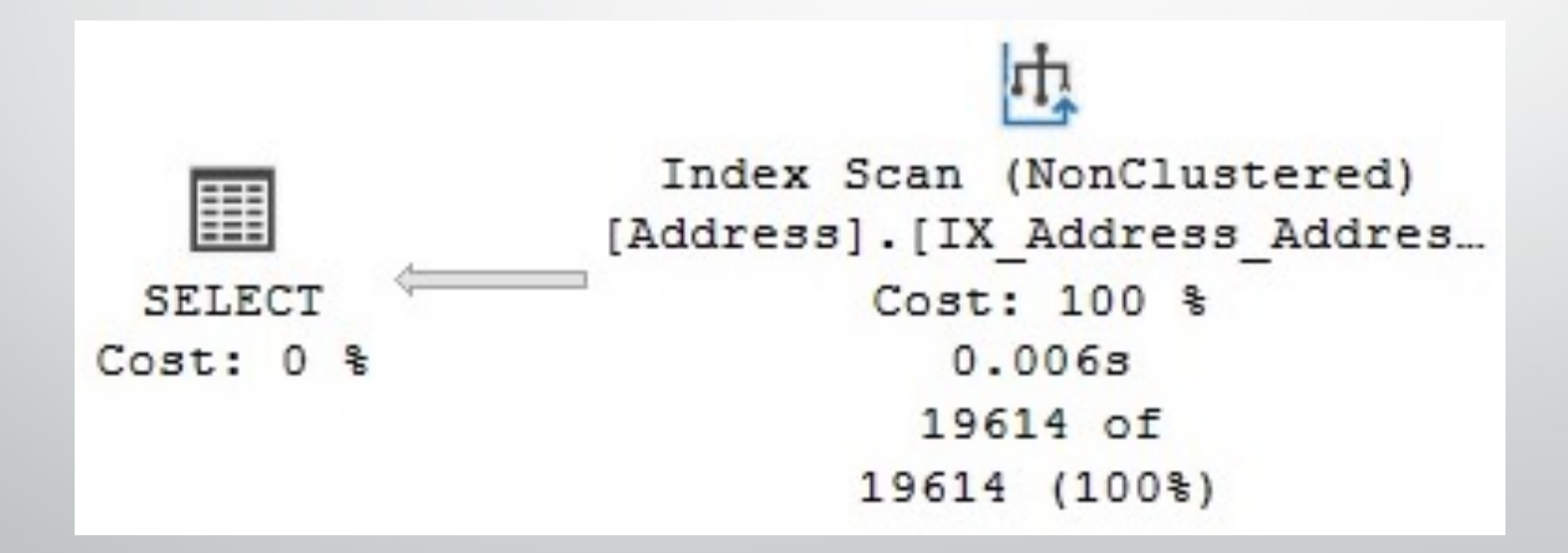

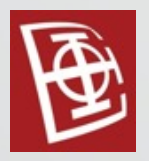

• Clustered Index Seek:

SELECT AddressID, City, StateProvinceID FROM Person.Address WHERE AddressID = 12037

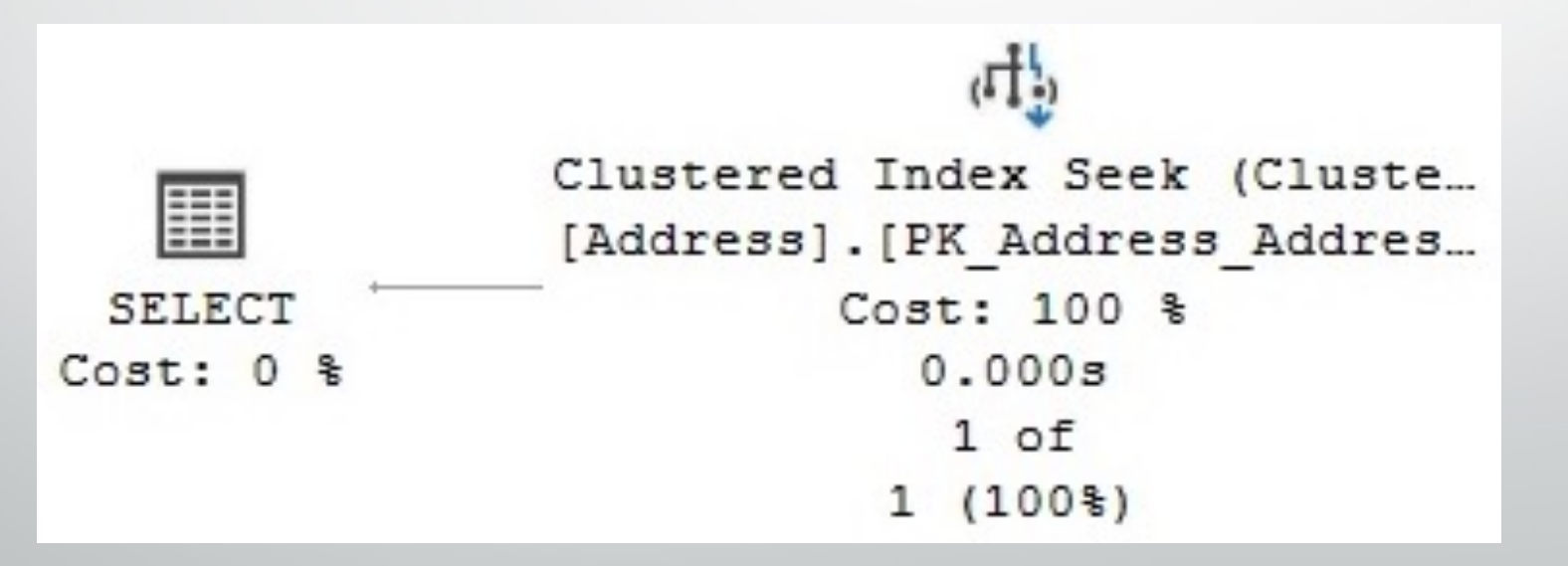

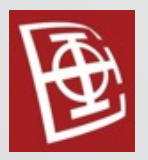

• Index Seek:

SELECT AddressID, StateProvinceID FROM Person.Address WHERE StateProvinceID = 32

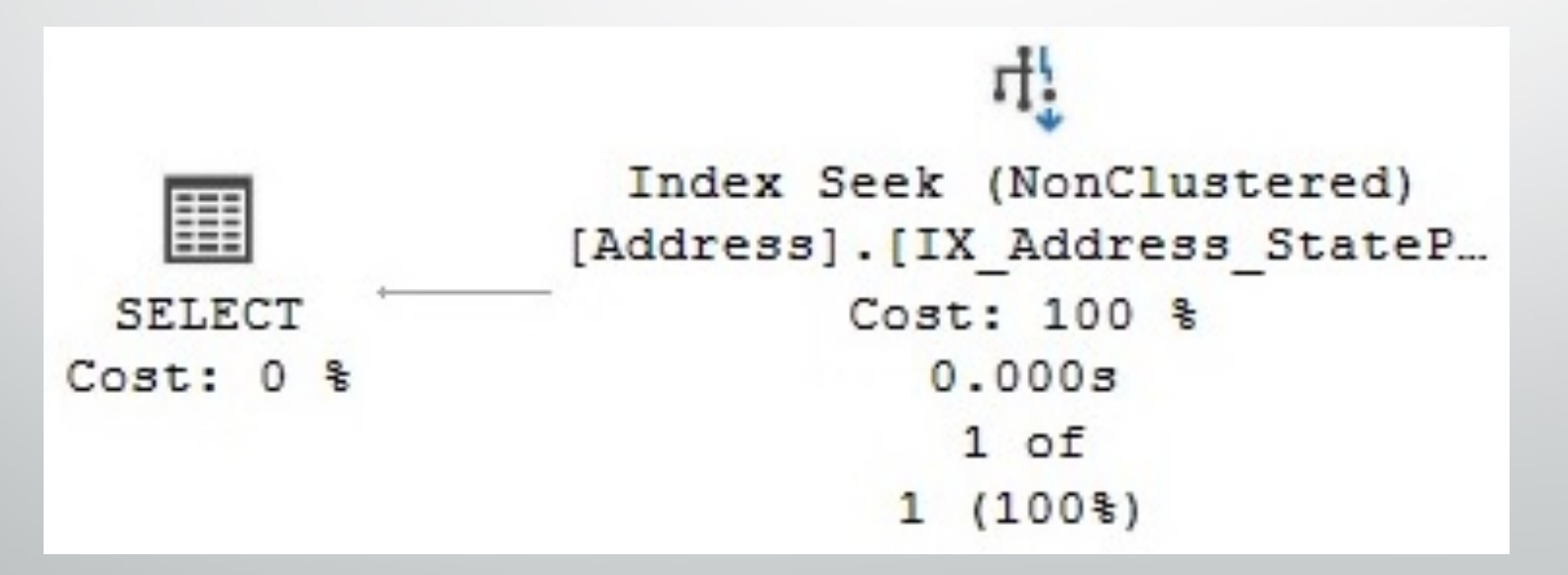

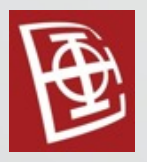

• Primer gde indeksa nedostaje:

```
SELECT *
FROM Person.Address
WHERE StateProvinceID = 9
```
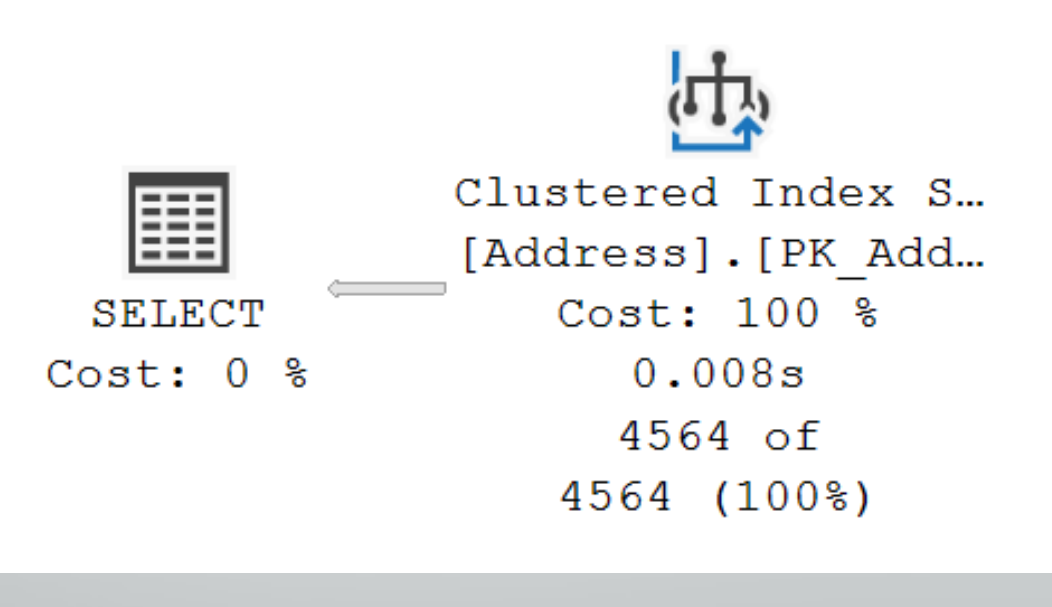

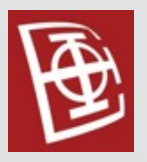

#### • Bookmark lookup

SELECT AddressID, City, StateProvinceID, ModifiedDate FROM Person.Address

WHERE StateProvinceID = 32

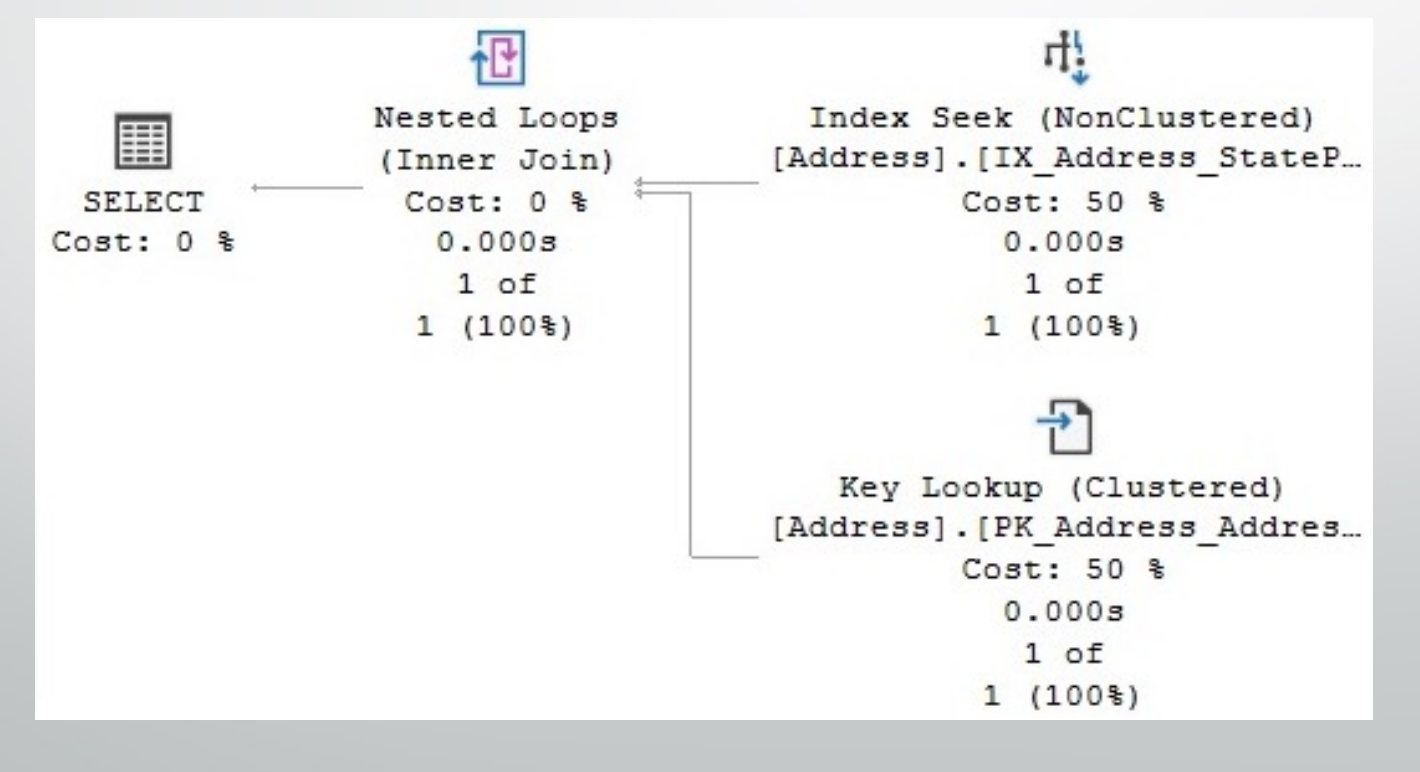

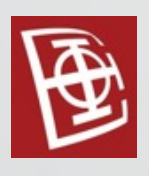

- Stream Aggregate
- Hash Aggregate
- Distinct sort

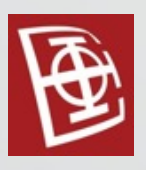

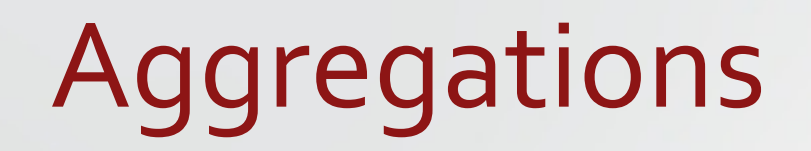

Stream Aggregate

SELECT AVG(ListPrice) FROM Production.Product

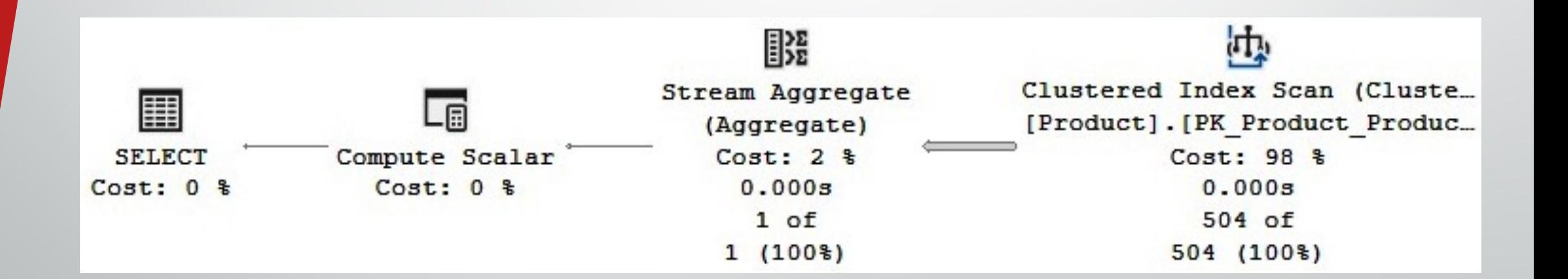

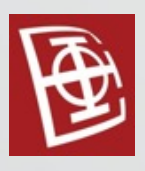

### Stream Aggregate

SELECT ProductLine, COUNT(\*) FROM Production.Product GROUP BY ProductLine

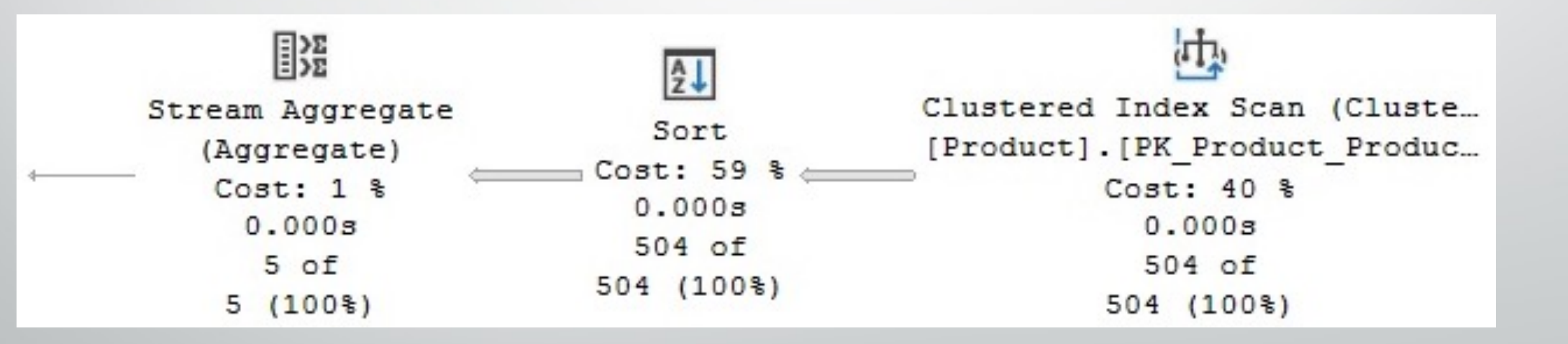

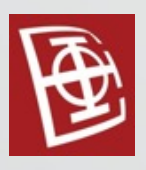

### Stream Aggregate

SELECT SalesOrderID, SUM(LineTotal) FROM Sales.SalesOrderDetail GROUP BY SalesOrderID

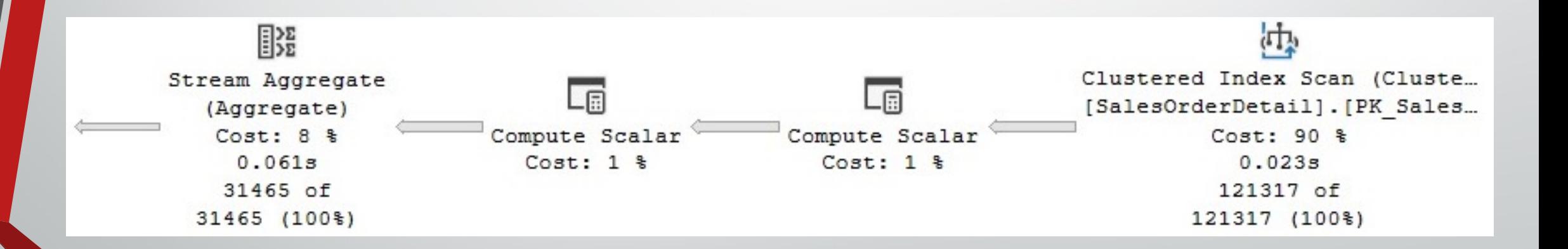

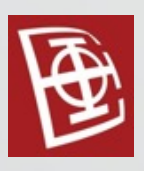

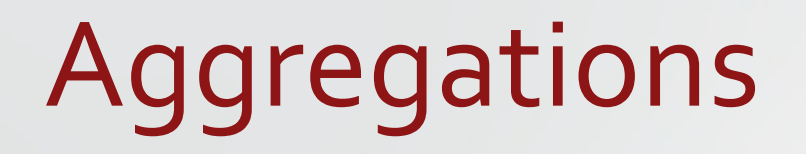

#### • HashAggregate

SELECT TerritoryID, COUNT(\*) FROM Sales.SalesOrderHeader GROUP BY TerritoryID

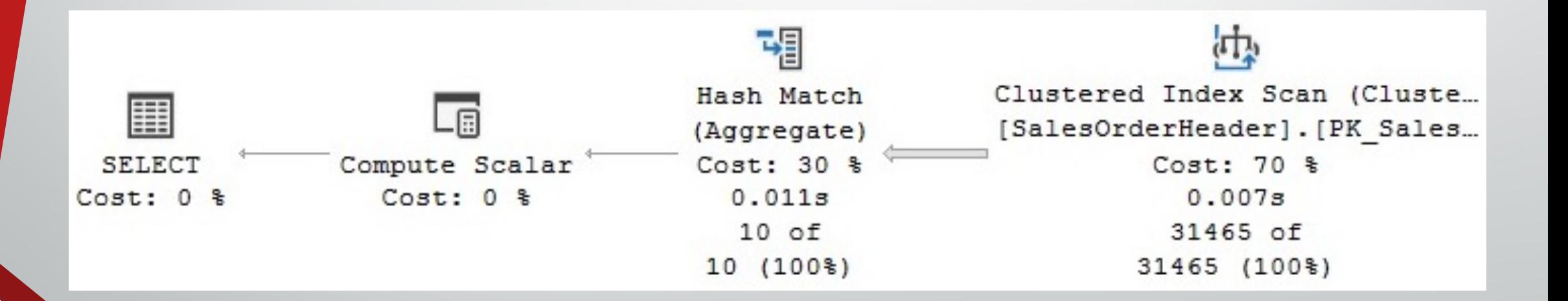

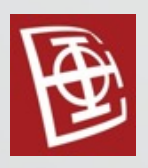

### • HashAggregate vs Stream Aggregate

SELECT TerritoryID, COUNT(\*) FROM Sales.SalesOrderHeader GROUP BY TerritoryID ORDER BY TerritoryID

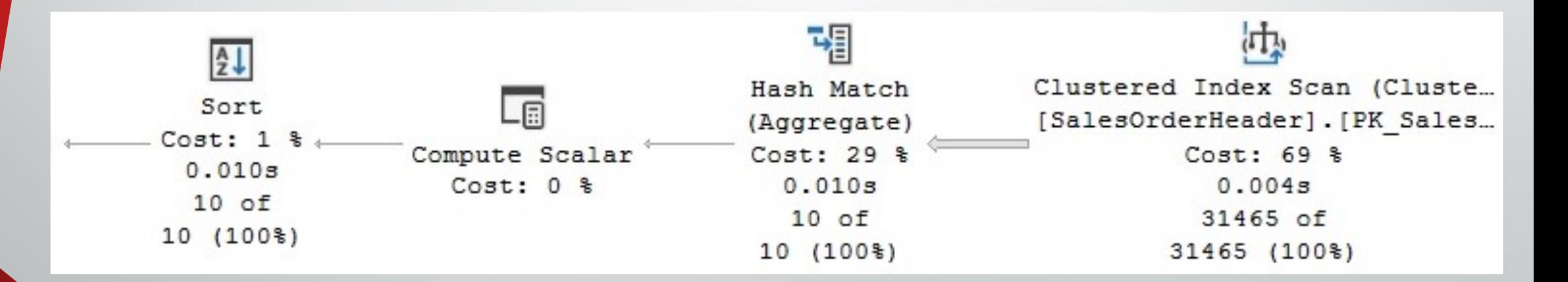

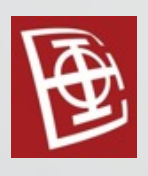

- Distinct sort
	- Da li postoji razlika izmedju group by i distinct?

```
SELECT DISTINCT(JobTitle)
FROM HumanResources.Employee
```
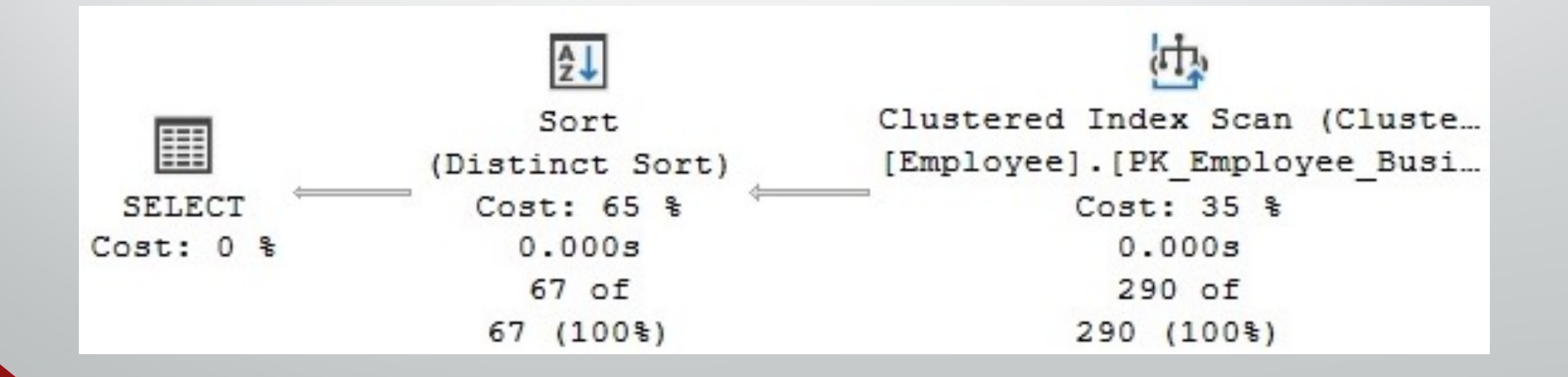

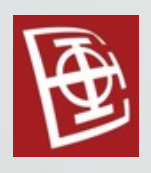

- Distinct sort vs Hash Aggregate
	- Koja je razlika kad postoji indeks i kad ne postoji?

CREATE INDEX IX\_JobTitle ON HumanResources.Employee(JobTitle)

SELECT DISTINCT(JobTitle) FROM HumanResources.Employee

DROP INDEX HumanResources.Employee.IX\_JobTitle

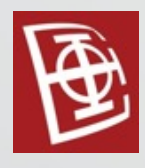

- Nested Loops Join
- Merge Join
- Hash Join

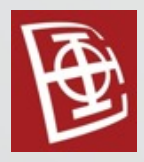

#### • Nested Loops Join

SELECT e.BusinessEntityID, TerritoryID FROM HumanResources.Employee AS e JOIN Sales.SalesPerson AS s ON e.BusinessEntityID = s.BusinessEntityID

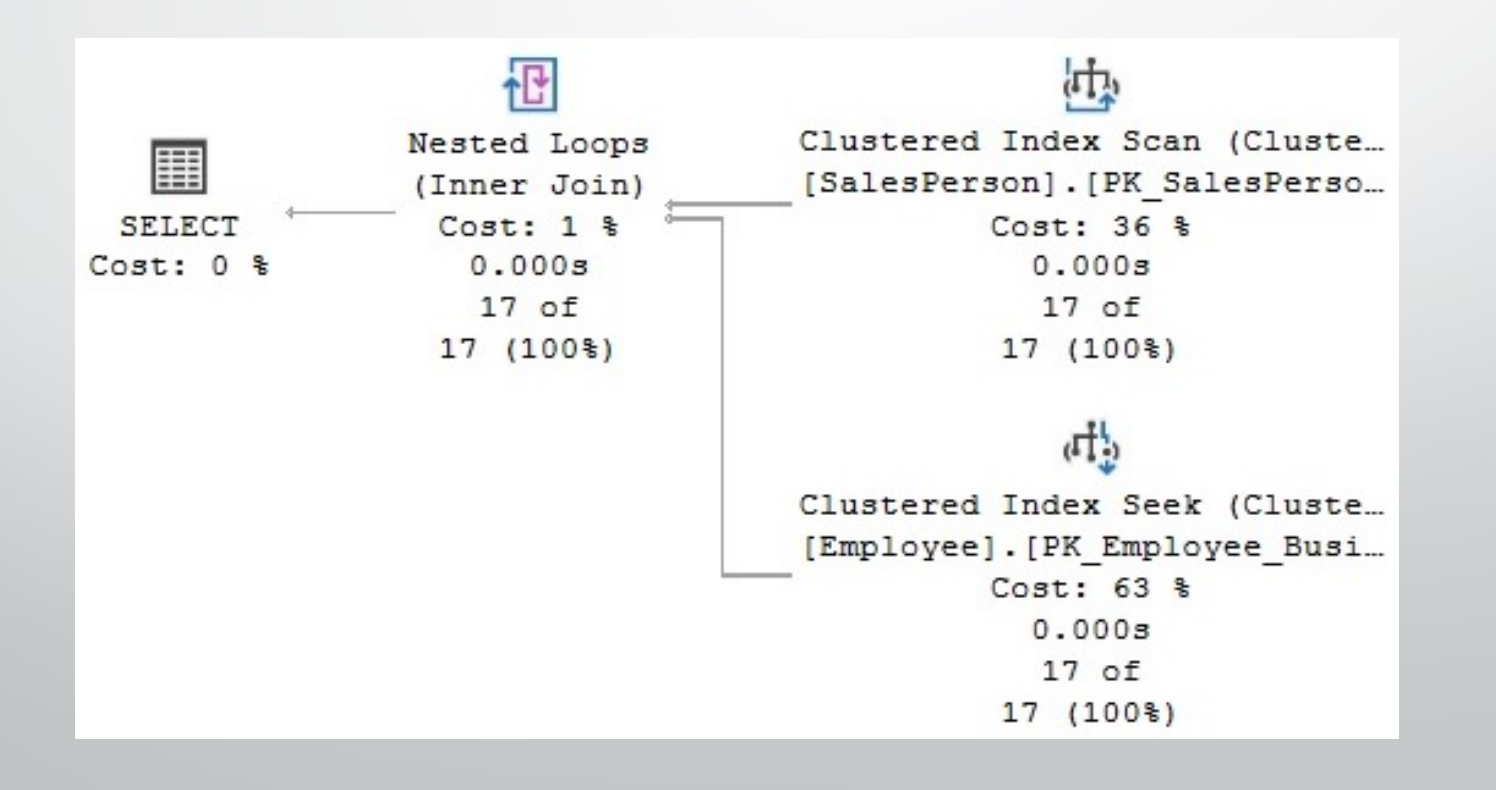

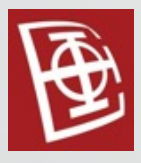

#### Merge Join

SELECT h.SalesOrderID, s.SalesOrderDetailID, OrderDate FROM Sales.SalesOrderHeader h JOIN Sales.SalesOrderDetail s ON h.SalesOrderID = s.SalesOrderID

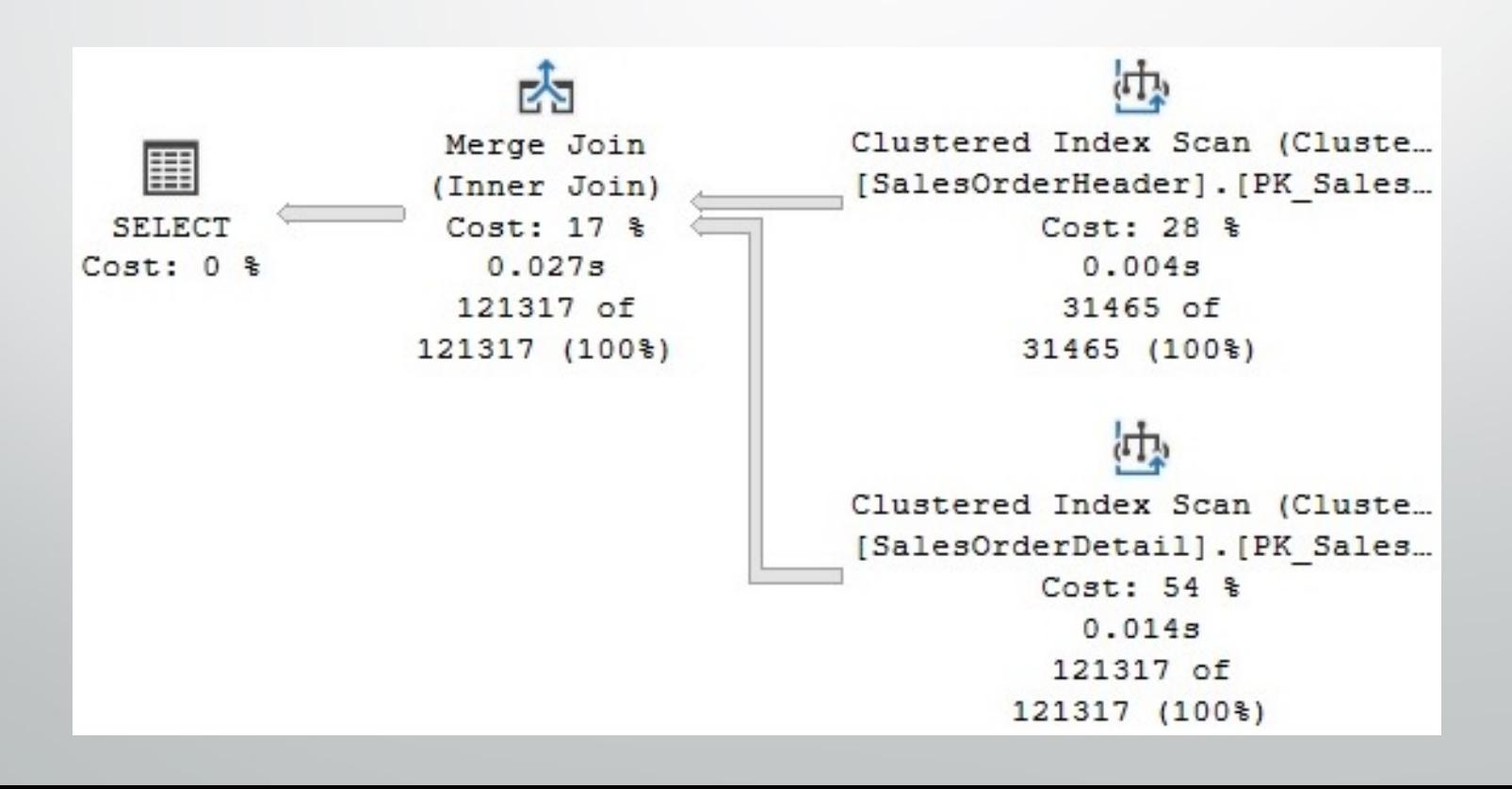

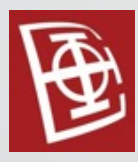

• Nested Loops Join vs Merge Join

```
SELECT *
```
FROM Sales.SalesOrderDetail s JOIN Production.Product p

ON s.ProductID = p.ProductID

WHERE SalesOrderID = 43659

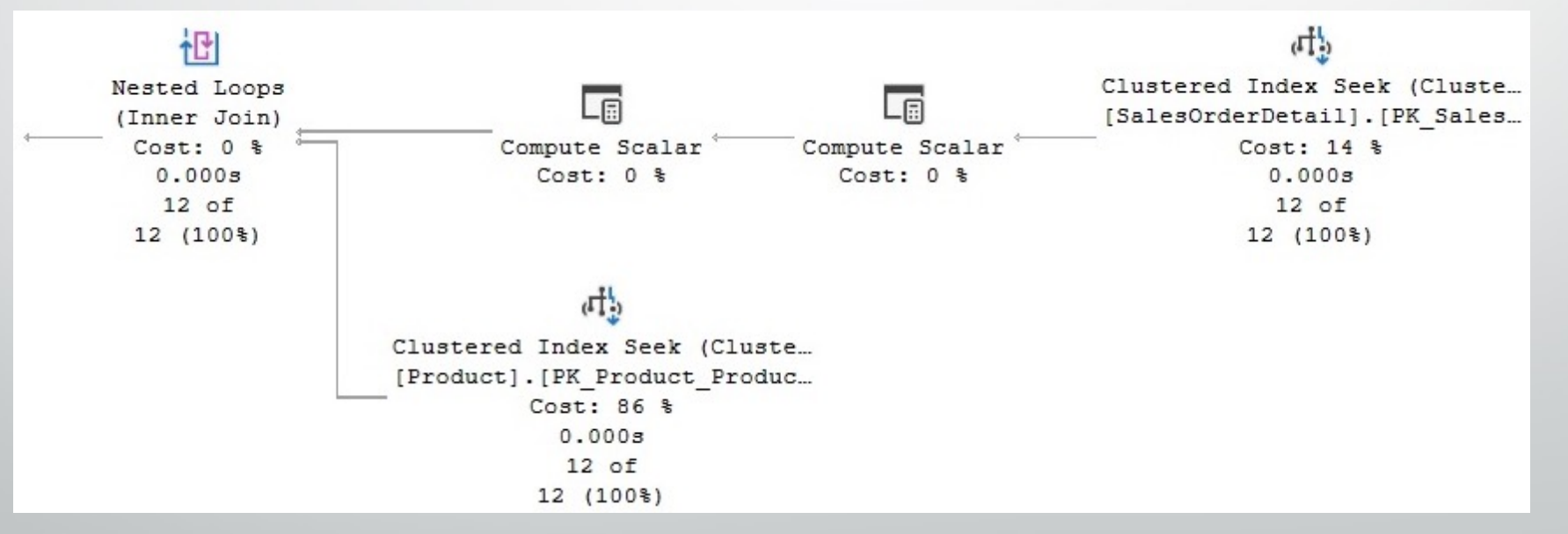

• Kakav bi bio rezultat da je kada bi proširili upit sa OPTION (MERGE JOIN)?

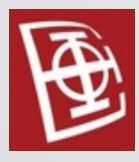

#### • Hash Join

SELECT h.SalesOrderID, s.SalesOrderDetailID FROM Sales.SalesOrderHeader h JOIN Sales.SalesOrderDetail s ON h.SalesOrderID = s.SalesOrderID

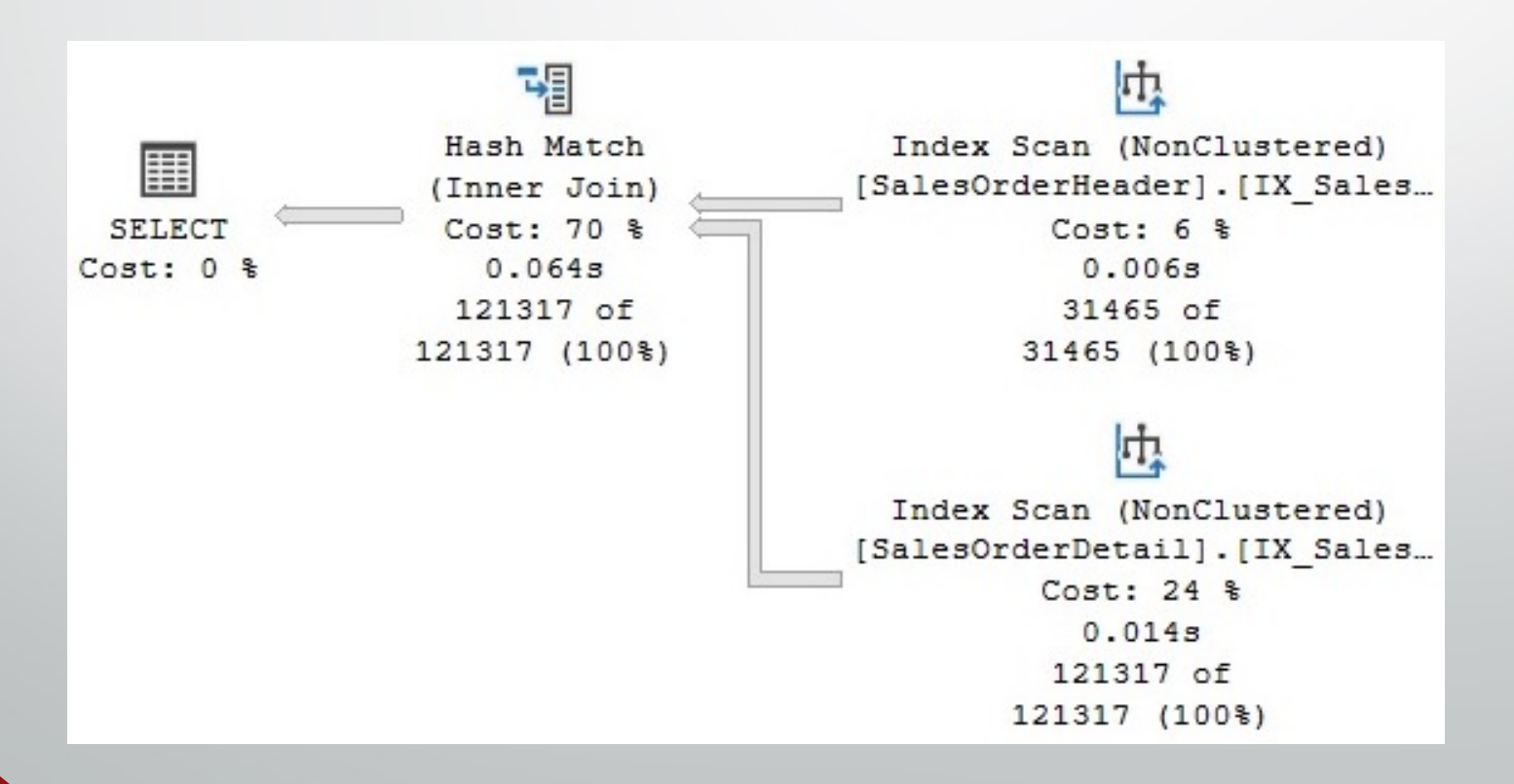

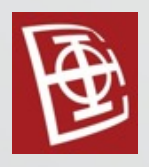

• Za prikaz paralelizacije, potrebno je izgenerisati dodatne podatke:

```
SELECT *
INTO #temp
FROM Sales.SalesOrderDetail
UNION ALL SELECT * FROM Sales.SalesOrderDetail
UNION ALL SELECT * FROM Sales.SalesOrderDetail
UNION ALL SELECT * FROM Sales.SalesOrderDetail
UNION ALL SELECT * FROM Sales.SalesOrderDetail
UNION ALL SELECT * FROM Sales.SalesOrderDetail
```

```
SELECT IDENTITY(int, 1, 1) AS ID, CarrierTrackingNumber,
OrderQty, ProductID,
UnitPrice, LineTotal, rowguid, ModifiedDate
INTO dbo.SalesOrderDetail FROM #temp
```

```
SELECT IDENTITY(int, 1, 1) AS ID, CarrierTrackingNumber,
OrderQty, ProductID,
UnitPrice, LineTotal, rowguid, ModifiedDate
INTO dbo.SalesOrderDetail2 FROM #temp
```
DROP TABLE #temp

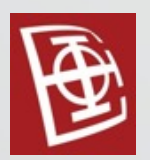

SELECT ProductID, COUNT(\*)

FROM dbo.SalesOrderDetail

GROUP BY ProductID

 $\frac{A}{Z}$ Parallelism Hash Match Table Scan Sort (Repartition Streams) (Partial Aggregate) [SalesOrderDetail]  $Cost: 0.3$  $Cost: 14$  %  $Cost: 0$  %  $Cost: 85$  %  $0.053s$  $0.053s$  $0.052s$  $0.035s$ 2125 of  $2125$  of 2125 of 727902 of 1144 (185%) 1144 (185%) 1144 (185%) 727902 (100%)

• Kakav bi rezultat bio da je kada bi proširili upit sa OPTION (MAXDOP 1)?

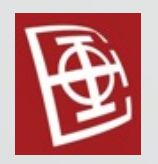

- Moguće je podesiti minimalnu cenu upita za koju će se pokušati paralelizacija upita.
	- Podrazumevana vrednost cene za koju je se radi paralelizacija je 5

EXEC sp\_configure 'cost threshold for parallelism', 10 GO **RECONFIGURE** GO

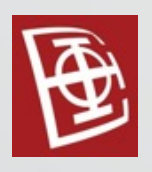

- Exchange operators
	- Gather Streams exchange operator
	- Distribute Streams exchange operator
	- Repartition Stream exchange operators

SELECT \* FROM dbo.SalesOrderDetail WHERE LineTotal  $>$  3234

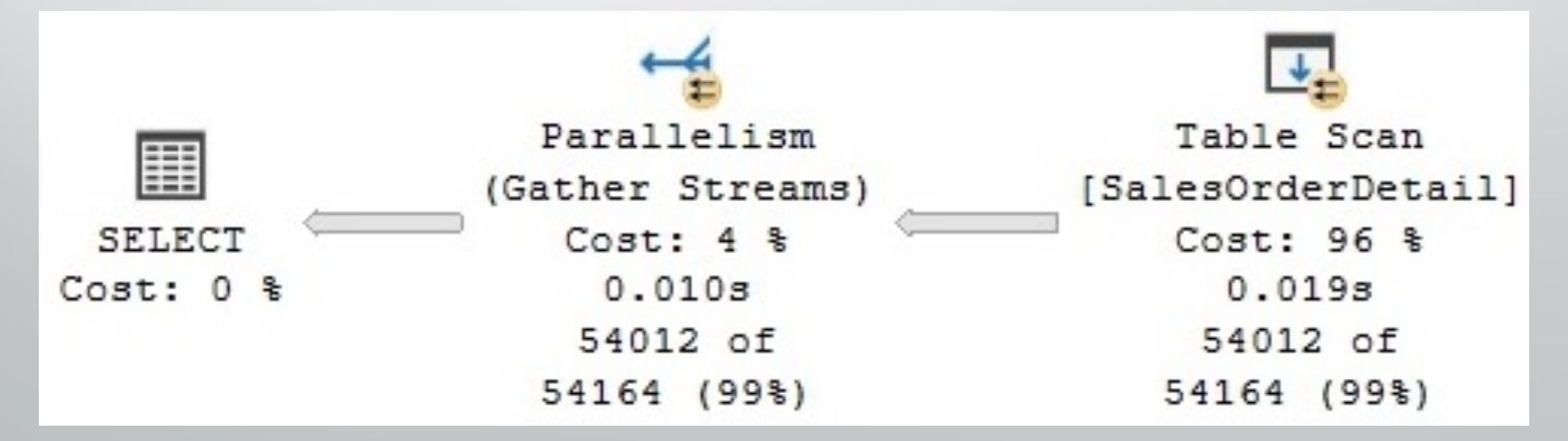

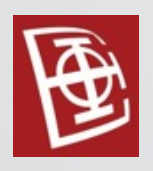

- Exchange operators
	- Exchange operatoros prosledjuju podatke ostalim operatorima, jer ostali operatori ni ne znaju da se trenutno izvršavaju u paraleli
	- Partition types:
		- Hash
		- Round robin
		- **Broadcast**
		- Demand
		- Range

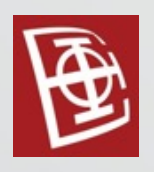

- Exchange operators
	- Merging ili order-preserving exchange Exchange operatoros koji imaju svojsto da očuvaju redosled podataka
	- Non-merging ili non-order-preserving exchanges Exchange operatoros koji ne čuvaju redosled podataka

FROM dbo.SalesOrderDetail GROUP BY ProductID

SELECT ProductID, COUNT(\*) VS SELECT ProductID, COUNT(\*) FROM dbo.SalesOrderDetail GROUP BY ProductID ORDER BY ProductID

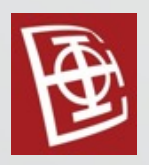

### • Hash partitioning

SELECT \* FROM dbo.SalesOrderDetail s1 JOIN dbo.SalesOrderDetail2 s2 ON  $s1$ ,  $id = s2$ ,  $id$ 

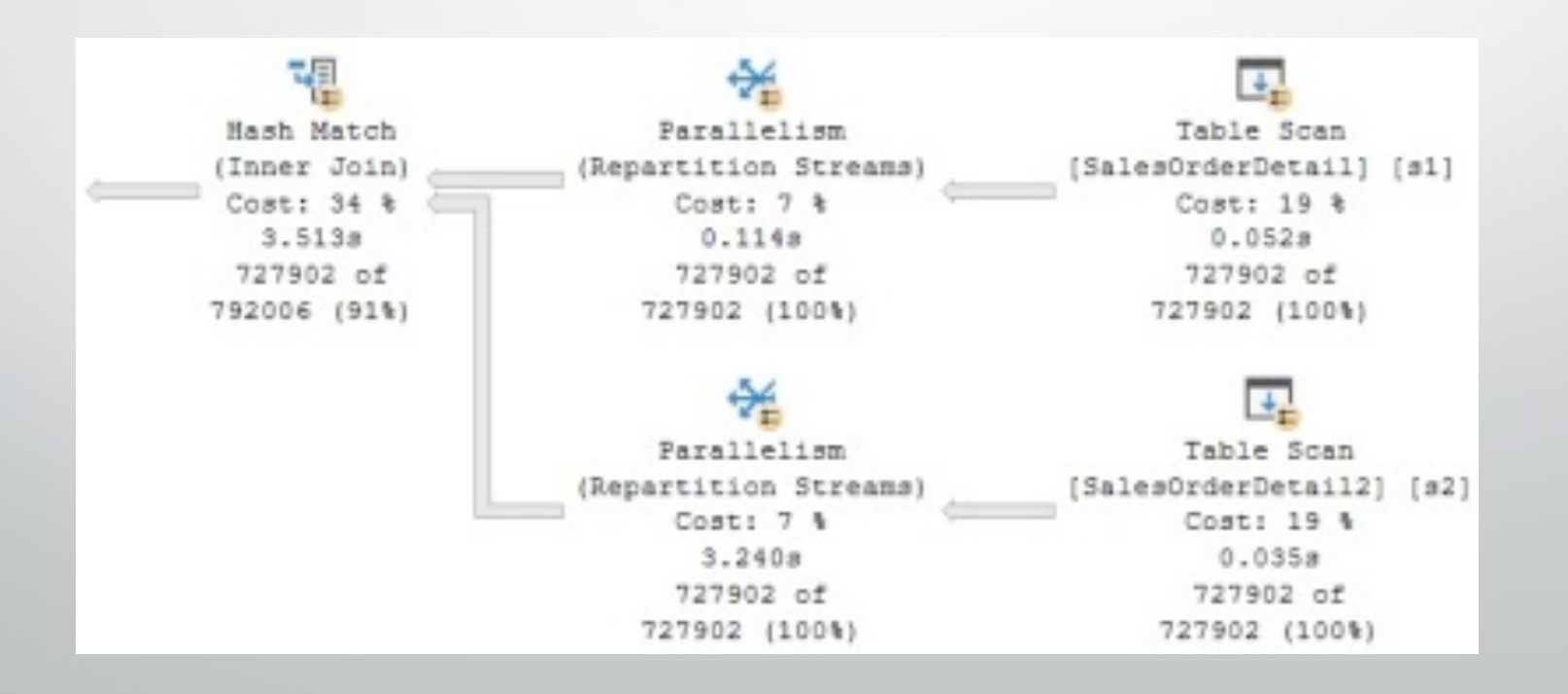

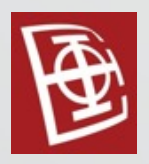

### • Broadcast partitioning

SELECT \* FROM dbo.SalesOrderDetail s1 JOIN dbo.SalesOrderDetail2 s2 ON s1.ProductID = s2.ProductID WHERE  $s1$ .id = 123

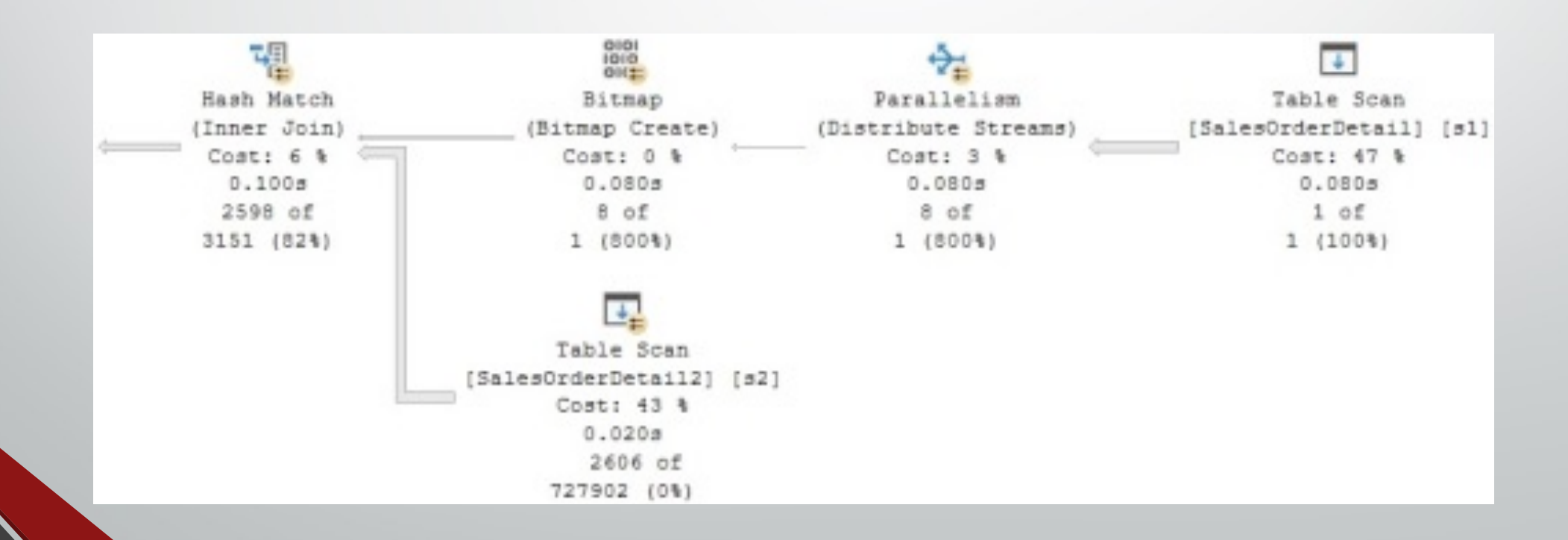

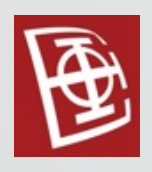

- Nije uvek moguće paralelizovati upit.
- Sekvencialno se izvršavaju upiti koji sadrže:
	- Scalar-valued user-defined functions
	- CLR user-defined functions with data access
	- Miscellaneous built-in functions such as OBJECT\_ID(), ERROR\_NUMBER() and @@TRANCOUNT
	- Dynamic cursors
- <sup>U</sup> paralelnim upitima se sekvencialno izvršavaju delovi koji sadrže:
	- Multistatement, table-valued, and user-defined functions
	- TOP clauses
	- Global scalar aggregates
	- Sequence functions
	- Multiconsumer spools
	- Backward scans
	- System table scans
	- Recursive queries

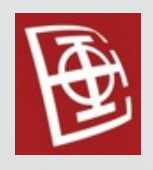

- Update operacija se izvršava <sup>u</sup> dva koraka, korak za čitanje <sup>i</sup> korak za ažuriranje podataka.
- Prvi korak prikuplja detalje <sup>o</sup> promenama koje treba primeniti <sup>i</sup> koji redovi će biti ažurirani.
	- Kod INSERT operacije prikupljaju se vrednosti koje treba dodati.
	- Kod DELETE operacije prikupljaju se ključevi redova koji se brišu.
	- Kod UPDATE operacije se primenjuje kombinacija prva dva.
- <sup>U</sup> drugom koraku se izvršavaju operacije ažuriranja, uključujući ažuriranje indeksa, validaciju ograničenja i izvršavanje okidača.
- Ako se prekrši bilo koje definisano ograničenje, kompletna operacija ažuriranja neće biti realizovana i vratiće se u početno stanje.

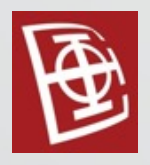

### **INSERT**

INSERT INTO Person.CountryRegion (CountryRegionCode, Name) VALUES ('ZZ', 'New Country')

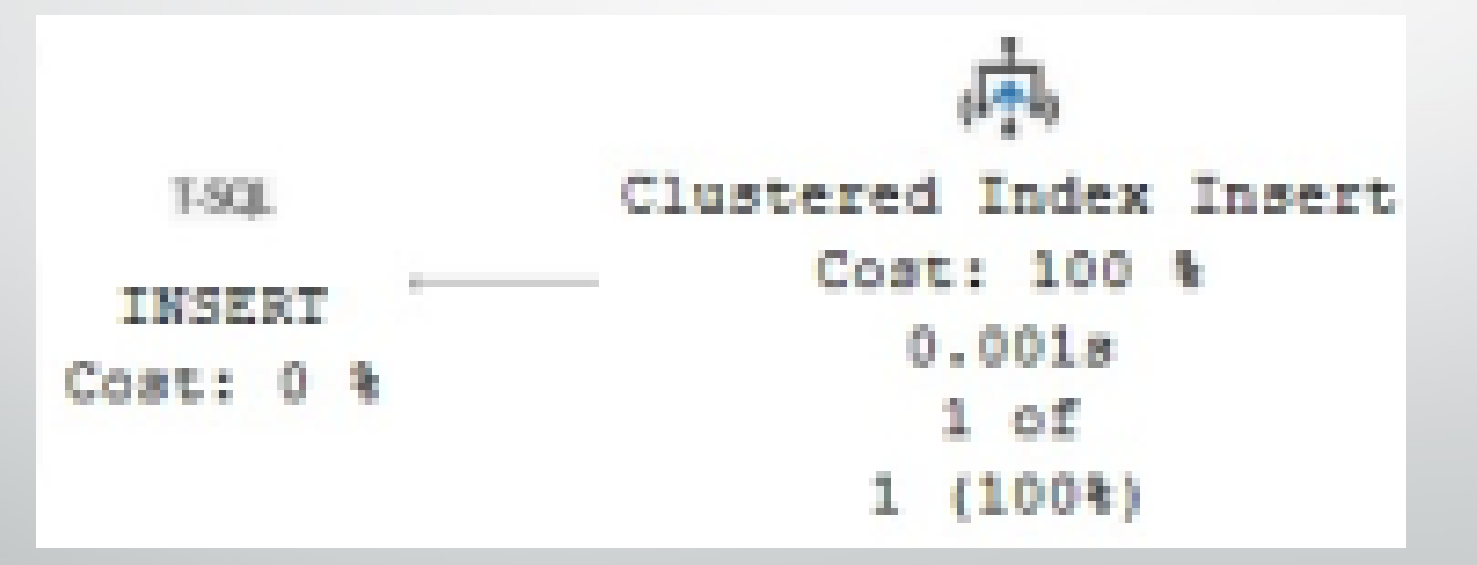

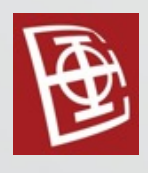

- Per-row and per-index plans
	- U per-row planu, ažuriranja osnovne tabele i postojećih indeksa vrši jedan operater, red po red.
	- U per-index planu, osnovna tabela i svaki unclustered index se ažuriraju u zasebnim operacijama.
	- Osim u nekim slučajevima kada su planovi po indeksu obavezni, optimizator upita bira koji od ova dva plana da iskoristi. Bira se na osnovu broja redova koje je potrebno ažurirati.

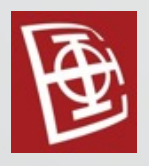

Per-row plan

DELETE FROM Sales.SalesOrderDetail WHERE SalesOrderDetailID = 61130

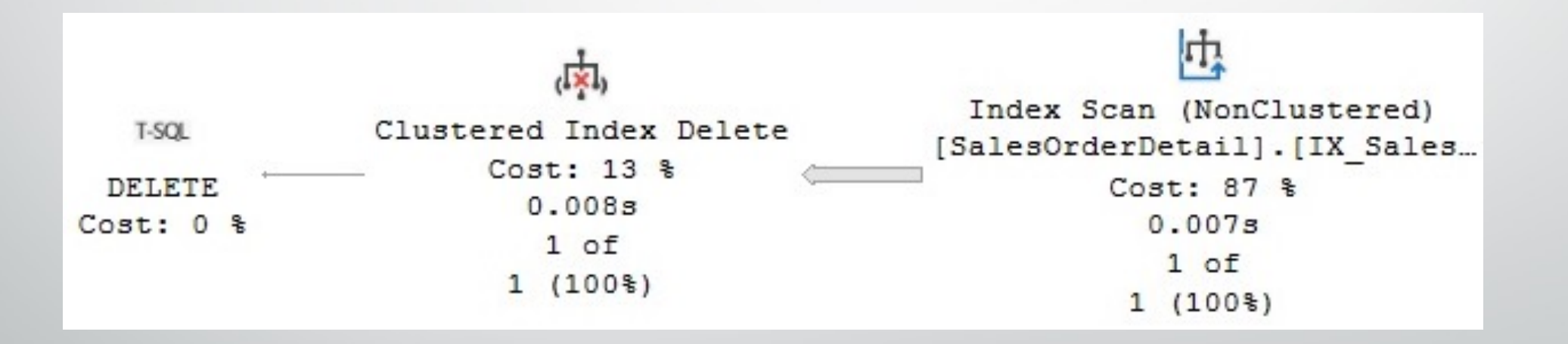
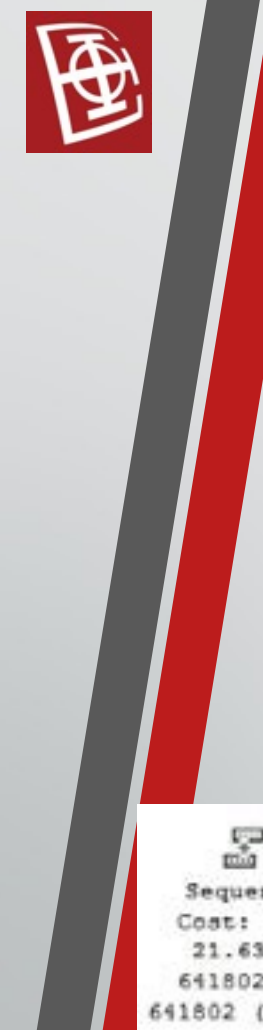

Per-index plan

CREATE NONCLUSTERED INDEX AK\_SalesOrderDetail\_rowguid ON dbo.SalesOrderDetail (rowguid) CREATE NONCLUSTERED INDEX IX\_SalesOrderDetail\_ProductID ON dbo.SalesOrderDetail (ProductID)

DELETE FROM dbo.SalesOrderDetail WHERE ProductID < 953

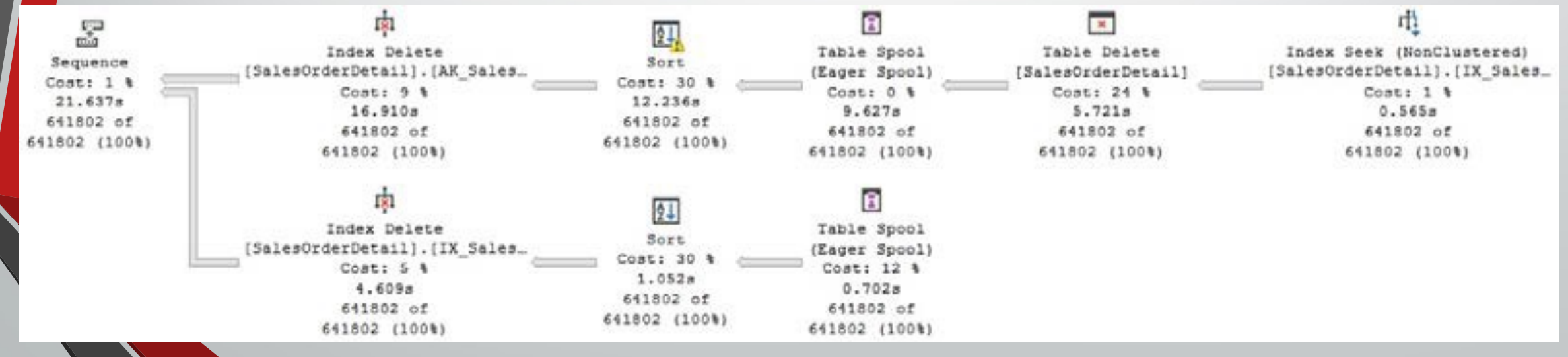

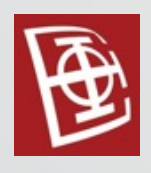

- Halloween protection
	- Sprečavanje ažuriranje već ažuriranih redova
	- Ovo je obezbedjuje, tako što korak <sup>u</sup> kome se čutaju podaci mora da se završi pre početka koraka u kome se ažurirajupodaci.

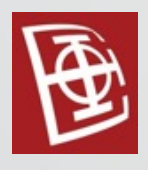

• Halloween protection

• Ovde Halloween protection nije potrebna SELECT \* INTO dbo.Product FROM Production.Product UPDATE dbo.Product SET ListPrice = ListPrice  $*$  1.2

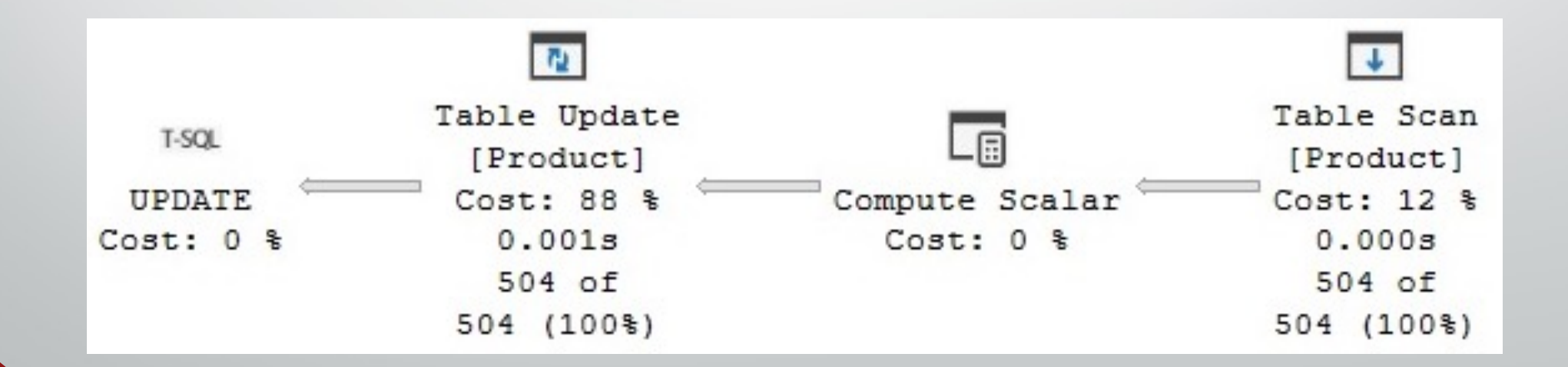

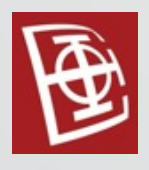

• Halloween protection

• Ovde je Halloween protection potrebna CREATE CLUSTERED INDEX CIX\_ListPrice ON dbo.Product(ListPrice) UPDATE dbo.Product SET ListPrice = ListPrice  $*$  1.2

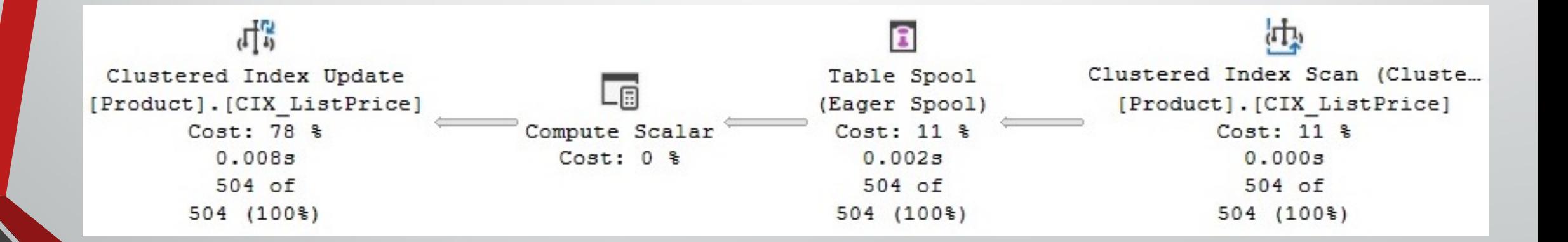

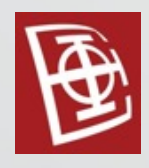

- **Indexes**
- **The Database Engine Tuning Advisor**
- Missing indexes
- Index fragmentation
- Unused indexes

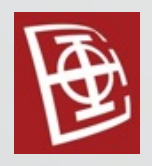

- Indeksi se koriste kod scan i seek operacija
- Ubrzavaju izvršavanje upita

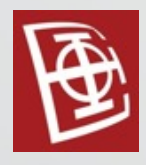

- Heap
	- Struktura podataka <sup>u</sup> kojoj se redovi čuvaju bez konkretnog redosleda.
	- Tabela bez clustered index-a.
- Clustered index
	- Cela tabela se čuva logički sortirana prema određenom ključu.
	- Podaci se čuvaju u B<sup>+</sup> stablu. U listovima stabla se nalaze redovi tabele koji su povezani u dvostruko ulančanu listu.
- Nonclustered index
	- Sadrži ključ indeksa <sup>i</sup> pokazivač na red <sup>u</sup> osnovnoj tabeli.
	- Podaci se čuvaju u B<sup>+</sup> stablu.
	- Mogu da se kreiraju nad heap-om <sup>i</sup> nad clustered index-om.
	- Nad jednom tabelom, može da ih ima najviše 999, ali se preporučuje da ih ima što manje.
	- Opciono može da sadrži <sup>i</sup> druge kolone (klauzula INCLUDE), što dobrinosi boljoj pokrivenosti upita.

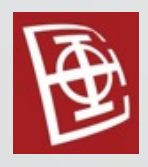

- Unique index
	- Ne dozvoljava da dva reda imaju istu vrednost ključa.
	- Podrazumevano se kreira kao nonclustered index.
- **Primary key** 
	- Ključ koji jedinstvreno identifikuje svaki red u tabeli.
	- Porazumevano se kreira kao unique clustered index.
	- Kolone koje čine primarni ključ ne smeju da sadrže NULL vrednosti.
	- Može da postoji najviše jedan primarni ključ.

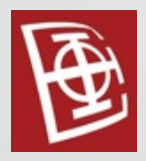

#### • Creating indexes

```
CREATE [UNIQUE ] [ CLUSTERED | NONCLUSTERED ] INDEX index_name
ON <object> ( column [ ASC | DESC ] [ ,...n ] )
[ INCLUDE ( column_name [ ,...n ] ) ]
[ WHERE <filter_predicate> ]
[ WITH ( <relational_index_option> [ ,...n ] ) ]
```
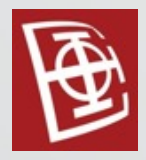

#### • Heap

SELECT \* INTO dbo.SalesOrderDetail FROM Sales.SalesOrderDetail SELECT \* FROM sys.indexes WHERE object\_id = OBJECT\_ID('dbo.SalesOrderDetail')

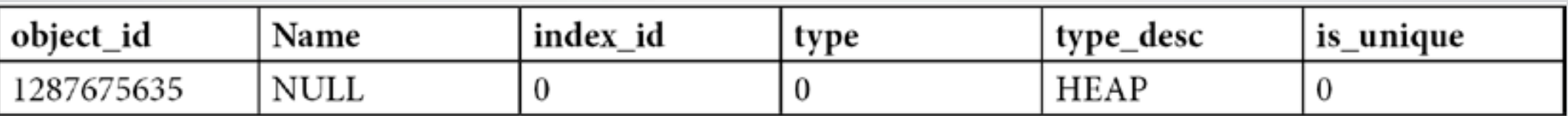

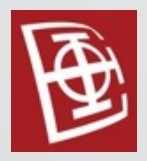

#### • Create nonclustered and clustered index

CREATE INDEX IX\_ProductID ON dbo.SalesOrderDetail(ProductID)

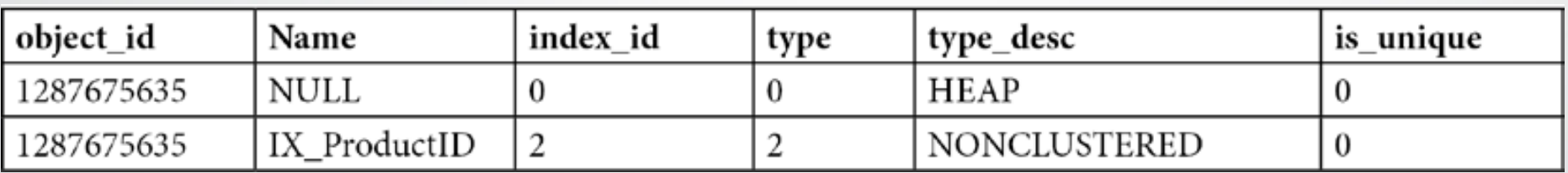

CREATE CLUSTERED INDEX IX\_SalesOrderID\_SalesOrderDetailID ON dbo.SalesOrderDetail(SalesOrderID, SalesOrderDetailID)

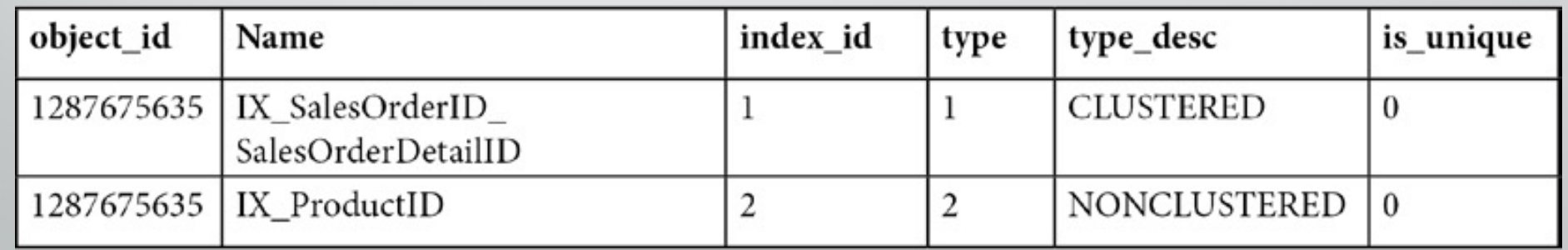

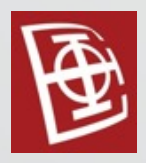

#### • Drop clustered index and nonclustered index

DROP INDEX dbo.SalesOrderDetail.IX\_ProductID

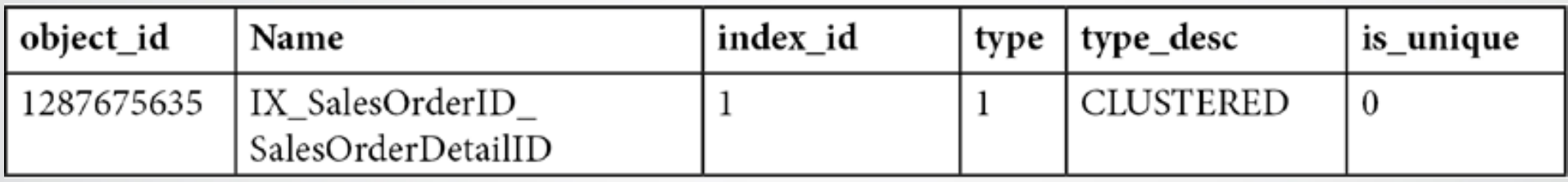

DROP INDEX dbo.SalesOrderDetail.IX\_SalesOrderID\_SalesOrderDetailID

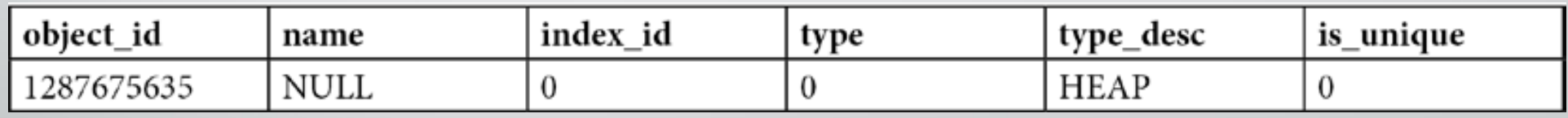

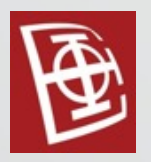

#### • Structure of heap

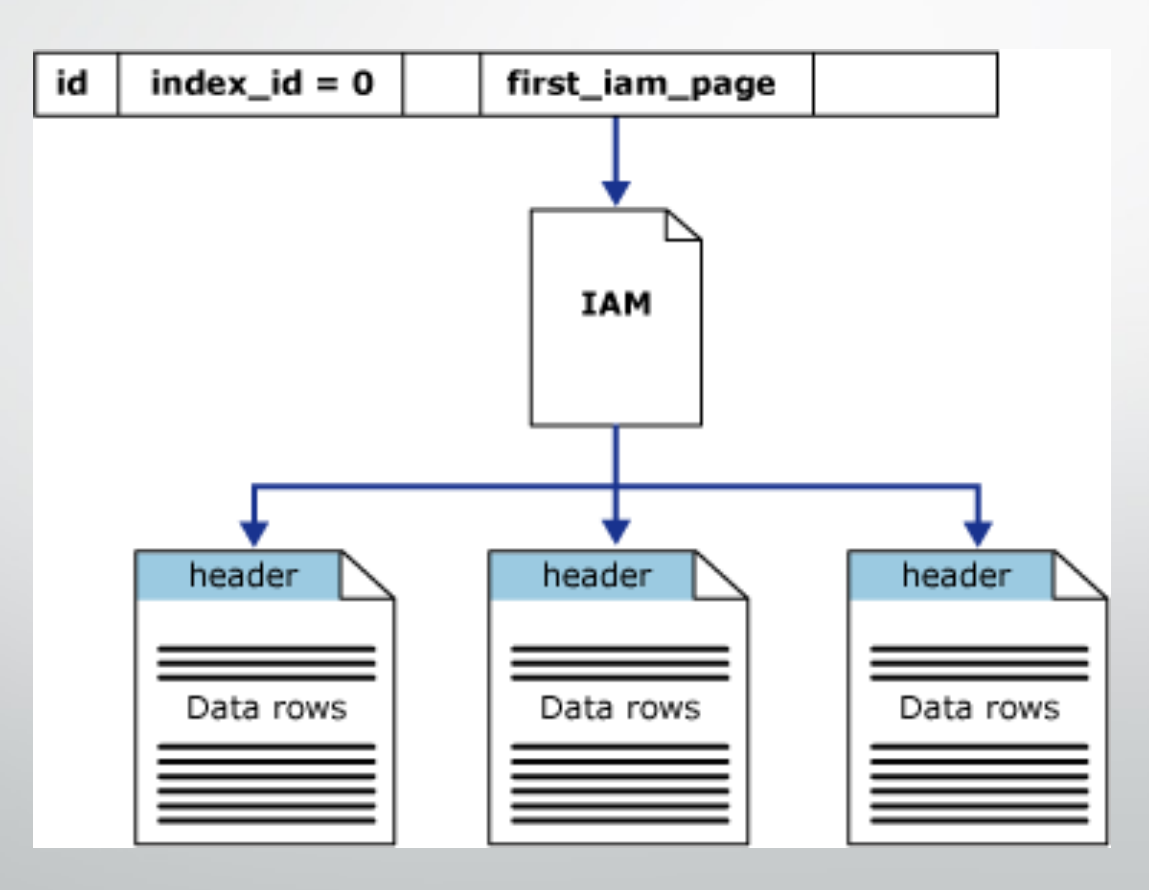

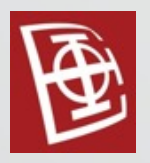

#### • Structure of clustered index

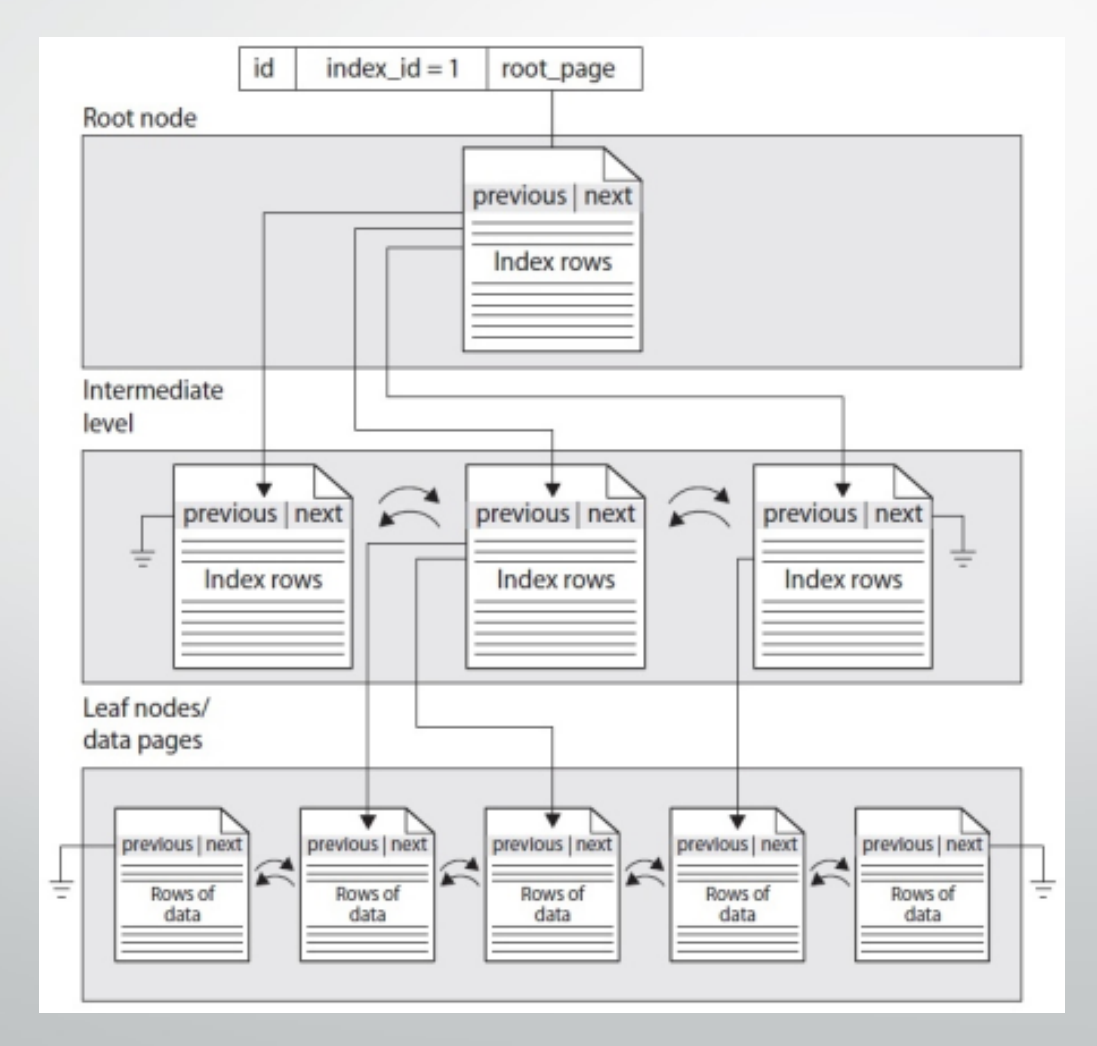

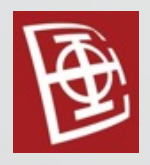

- Clustered index vs Heap
	- Najbolje rešenje može zavisiti od definicije vaše tabele <sup>i</sup> radnog opterećenja.
	- Obično se preporučuje da za svaku tabelu bude definisan clustered index.

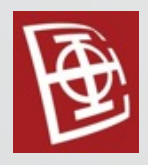

- Clustered index vs Heap
	- Situacije <sup>u</sup> kojima je dobro da podaci <sup>u</sup> tabeli budu sačuvani <sup>u</sup> heap-u:
		- Kada je tabela veoma mala obe opcije su dobre.
		- Kada je RID manji od kandidata za ključ <sup>u</sup> clustered index-u. Redovi <sup>u</sup> heapu se identifikuju pomoću RID, koji je lokator redova koji uključuje informacije kao što su datoteka baze podataka, stranica i brojevi slotova kako bi se omogućilo da se određeni zapis lako pronađe.
	- Situacije <sup>u</sup> kojima se preporučuje korišćenje clustered index-a:
		- Kada se često dohvataju podaci iz tabele <sup>u</sup> sortiranom poretku ili se dohvataju podaci iz nekog opsega.
		- Kada se često radi grupisanje podataka.

- Clustered index vs Heap
	- $\bullet$  U okviru artikla *SQL Server Best Prac* serija testova koja prikazuje razlike heap-a i [clustered](http://technet.microsoft.com/en-us/library/cc917672.aspx) index-a.
	- <sup>U</sup> testovima su poredjene dve opcije:
		- Clustered index sa tri kolone bez drugih
		- Heap sa nonclustered index definisan na
	- Testirano je sa <sup>6</sup> različitih testova.
	- Link ka artiklu:

http://technet.microsoft.com/en-us/

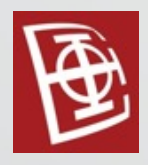

- Clustered index vs Heap
	- Rezultati testova:
		- INSERT operacija je 3% efikasnija kod clustered index-a.
		- UPDATE operacija je 8.2% efikasnija kod clustered index-a.
		- DELETE operacija je 18.25% brža kod clustered index-a.
		- SELECT operacija koja dohvata jedan red je 13.8% brža kod clustered index-a.
		- SELECT operacija koja dohvata opseg redova je 29.1% brža kod clustered index-a.
		- Na disk utilization test-u INSERT operacija daje slične rezultat, dok DELETE operacija clustered index daje drastično bolje rezultate.
		- Kod konkurentnih INSERT operacija, test je pokazao da kako se povećava broj procesa koji istovremeno umetanje podatke, tako se povećava i količina vremena koje je potrebno za umeranje. Ovo povećanje je značajnije kod clustered index-a.
		- Prostor na disku koji clustered index je <sup>35</sup> posto manji.

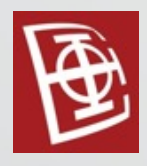

- Clustered index key
	- Unique
		- Ako clustered index nije UNIQUE, SQL Server će dodati 4-bajtni identifikator svakom zapisu, povećavajući veličinu clustered index key.
	- Narrow
		- Manja veličina ključa će zauzimati manje prostora.
	- Static ili nonvolative
		- Menjanje vredonsti cluster index key će izazvati promene <sup>u</sup> non clustered indexima.
	- Even-increasing
		- Umetanje novih redova na osnovu nasumičnih ulaznih podataka stvara podele stranice i stogu fragmentaciju.

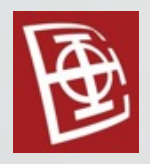

- Covering indexes
	- Ukoliko nemamo sve potrebne kolone u non clustered index-u, moramo da pristupamo i clustered index-u.

SELECT SalesOrderID, CustomerID, SalesPersonID FROM Sales.SalesOrderHeader WHERE CustomerID  $= 16448$ 

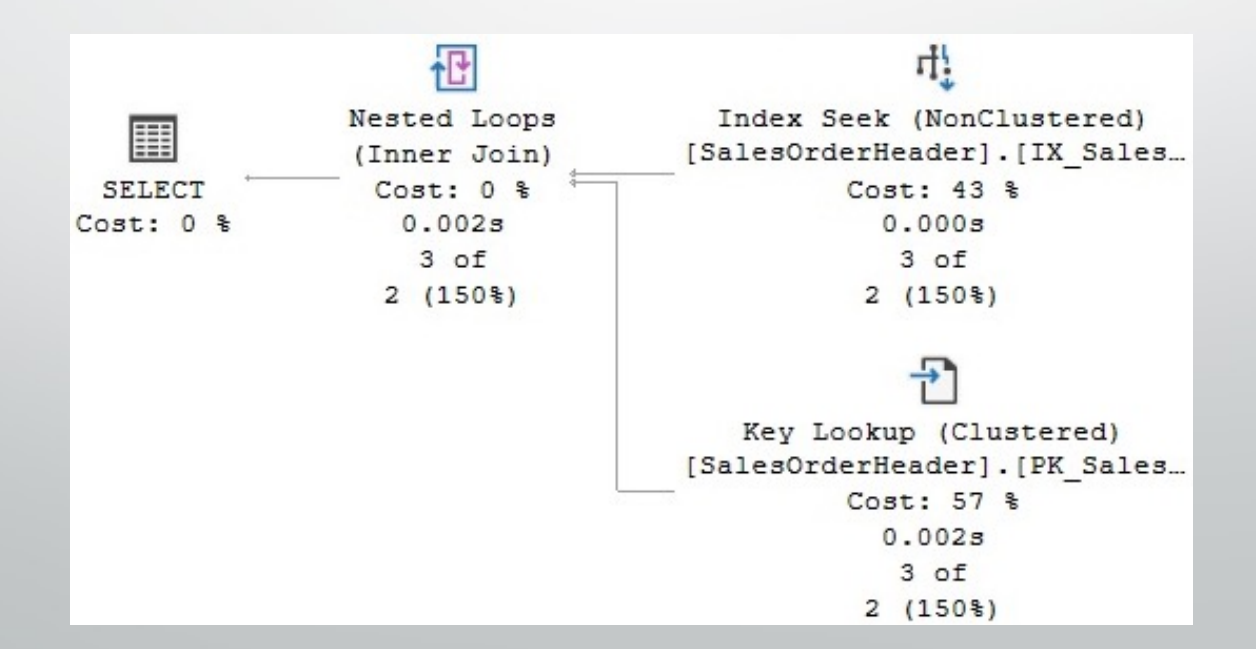

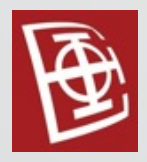

#### • Covering indexes

CREATE INDEX IX\_SalesOrderHeader\_CustomerID\_SalesPersonID ON Sales.SalesOrderHeader(CustomerID) INCLUDE (SalesPersonID) SELECT SalesOrderID, CustomerID, SalesPersonID

FROM Sales.SalesOrderHeader

WHERE CustomerID =  $16448$ 

DROP INDEX Sales.SalesOrderHeader.

IX\_SalesOrderHeader\_CustomerID\_SalesPersonID

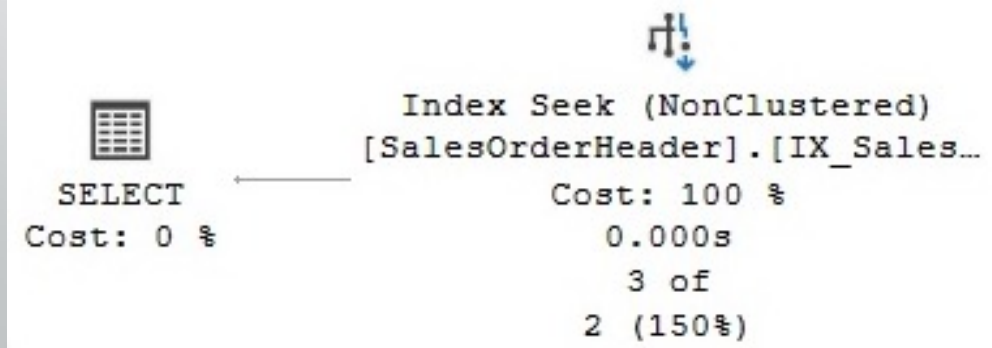

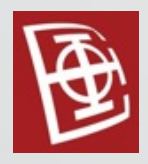

- Filtered indexes
	- Na kolonom koja ima veliki broj NULL vrednosti ili za često dohvatanje koknretne vrednosti

CREATE INDEX IX\_CustomerID ON Sales.SalesOrderHeader(CustomerID) WHERE TerritoryID = 4

SELECT CustomerID, OrderDate, AccountNumber

FROM Sales.SalesOrderHeader

 $WHERE$  CustomerID = 13917 AND TerritoryID = 4

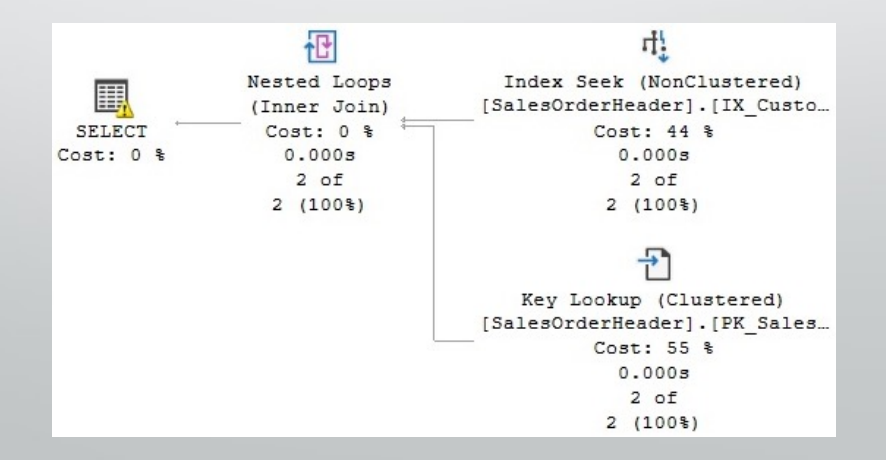

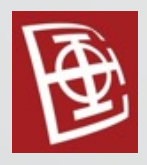

- Filtered indexes
	- Kada vrednost nije poznata (variabla ili parametar) ne koristi se filtered index.

DECLARE @territory int SET @territory = 4 SELECT CustomerID, OrderDate, AccountNumber FROM Sales.SalesOrderHeader WHERE CustomerID = 13917 AND TerritoryID = @territory DROP INDEX Sales.SalesOrderHeader.IX\_CustomerID

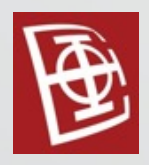

- Index seek je moguće primeniti na sledećim primerima:
	- ProductID <sup>=</sup> <sup>771</sup>
	- UnitPrice <sup>&</sup>lt; 3.975
	- LastName <sup>=</sup> 'Allen'
	- LastName LIKE 'Brown%'
- Index seek nije moguće primeniti na sledećim primerima:
	- ABS(ProductID) <sup>=</sup> <sup>771</sup>
	- UnitPrice  $+ 1 < 3.975$
	- LastName LIKE '%Allen'
	- UPPER(LastName) <sup>=</sup> 'Allen'

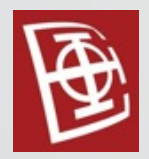

- <sup>U</sup> slučaju kad imamo index nad više kolona, moguće je raditi seek nad obe kolone samo ako nad prvom kolonom imamo uslov za jednakost. Na primer:
	- $ProductID = 771$  AND SalesOrderID > 34000
	- LastName <sup>=</sup> 'Smith' AND FirstName <sup>=</sup> 'Ian'
- <sup>U</sup> slučaju kad imamo index nad više kolona, nije moguće je raditi seek ako nad prvom kolonom imamo uslov koji nije jednakost. Na primer:
	- $ProductID < 771$  AND SalesOrderID = 34000
	- LastName <sup>&</sup>gt; 'Smith' AND FirstName <sup>=</sup> 'Ian'
	- ProductID <sup>=</sup> <sup>771</sup> AND ABS(SalesOrderID) <sup>=</sup> <sup>34000</sup>
- <sup>U</sup> situacijama kada nemamo mogućnost da pretražujemo po prvoj koloni, uopšte se ne koristi index nad više kolona. Na primer:
	- ABS(ProductID) = 771 AND SalesOrderID = 34000
		- LastName LIKE '%Smith' AND FirstName = 'Ian'

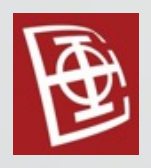

# The Database Engine Tuning Advisor

- DTA je alat koji omogućava pronalaženje index-a koji fale <sup>i</sup> optimizuje upite.
- DTA session se pokreće opcijom *Database Engine Tuning Advisor* iz *Tools* menija.
- DTA tuning session ne kreira prave index-e već hypothetical indexes. Ovi index-i se mogu kreirati i korišćenjem opcije WITH STATISTICS ONLY.
- Odluke <sup>o</sup> korišćenju indeksa zavise on nekih metadata podataka i statističih podataka nad kolonama odgovarajućih index-a.

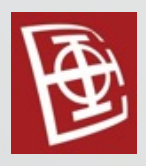

# The Database Engine Tuning Advisor

- Primer DTA analize nad fajlom
	- Potrebni podaci:

SELECT \* INTO dbo.SalesOrderDetail FROM Sales.SalesOrderDetail

- U fajlu je potrebno sačuvati upit: SELECT \* FROM dbo.SalesOrderDetail WHERE ProductID  $= 897$
- Nakon pokretanja DTA analize, rezultati se mogu videti:

SELECT \* FROM msdb..DTA\_reports\_query

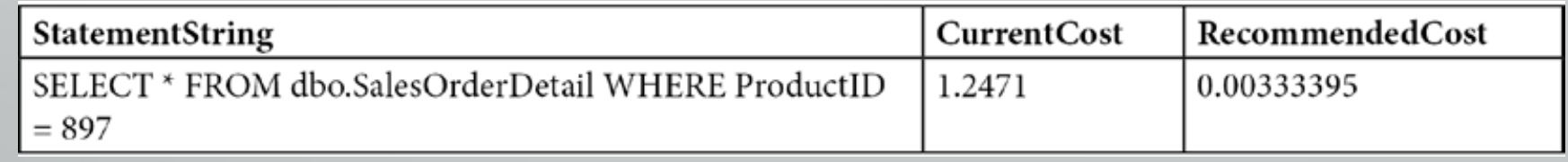

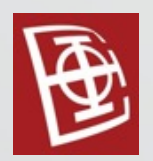

# The Database Engine Tuning Advisor

• DTA može da koristi metadata podatke <sup>i</sup> statistike sa produkcionog servera, da kreira novu sličnu bazu bez podataka na drugom serveru (*shell database*) i da nam njom izvršava analize.

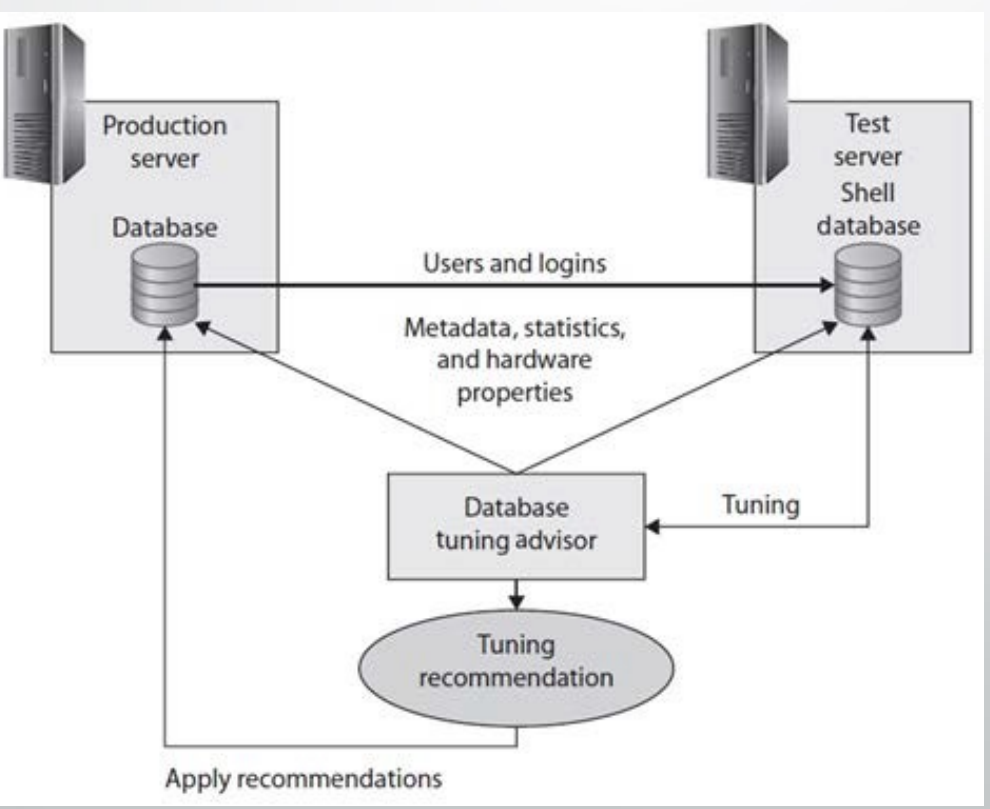

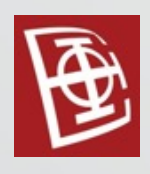

# Missing indexes

- Omogućava pronalaženje index-a koji fale
- Nije toliko efikasno kao DTA
- Informacije <sup>o</sup> indeksima koji fale se mogu pronaći <sup>u</sup> sys.dm\_db\_missing\_index DMV.
- Prilikom izvršavanja upita, ukoliko fali neki index, u Execution planu se može videti predlog za index koji fali za konkretni upit.

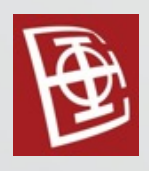

# Missing indexes

• Missing index neće pokušati da pronadje index koji fali ako se izvršava trivijalni plan

SELECT \* INTO dbo.SalesOrderDetail

FROM Sales.SalesOrderDetail

SELECT \* FROM dbo.SalesOrderDetail

WHERE SalesOrderID =  $43670$  AND SalesOrderDetailID > 112

• Dodavanje neadekvatnog indeksa, pronaći će i indeks koji fali. CREATE INDEX IX ProductID ON dbo.SalesOrderDetail(ProductID)

> Query 1: Query cost (relative to the batch): 100% SELECT \* FROM [dbo]. [SalesOrderDetail] WHERE [Sales Missing Index (Impact 99.7142): CREATE NONCLUSTERED Table Scan [SalesOrderDetail]  $Cost: 100$  % Cost:  $0.010s$  $2$  of

> > $5(40\%)$

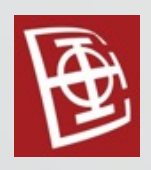

# Index fragmentation

- Veliki fragmentation level može da uspori izvršavanje scan operacija.
- Informacije o fragmentation level-u se mogu dobiti pomoću sys.dm db\_index\_physical\_stats DMV.
- Nad index-ima se mogu pozivati operacije REBUILD i REORGANIZE.

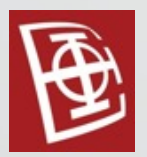

# Index fragmentation

SELECT a.index\_id, name, avg\_fragmentation\_in\_percent, fragment\_count, avg\_fragment\_size\_in\_pages FROM sys.dm\_db\_index\_physical\_stats (DB\_ID('AdventureWorks2019'), OBJECT\_ID('Sales.SalesOrderDetail'), NULL, NULL, NULL) AS a JOIN sys.indexes AS b

ON a.object\_id = b.object\_id AND a.index\_id = b.index\_id

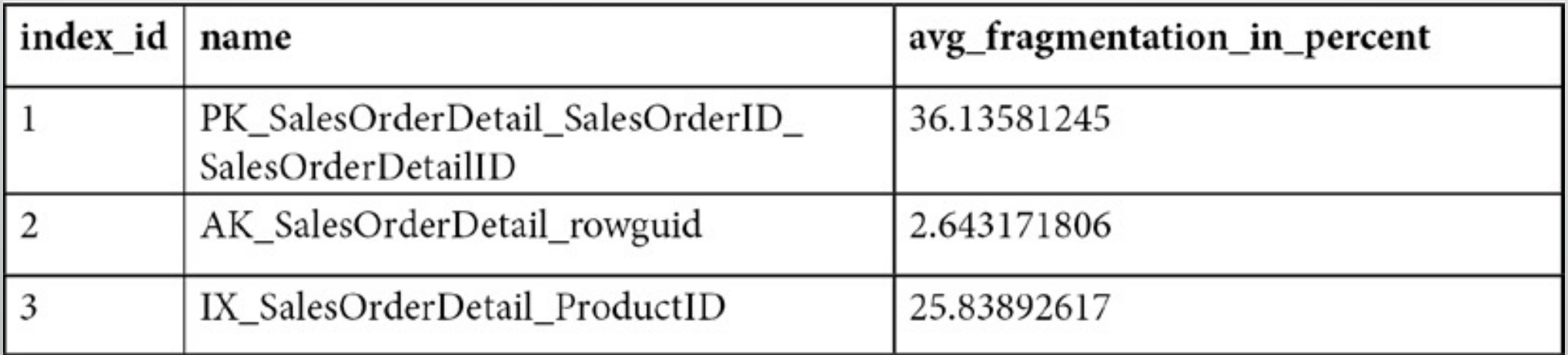

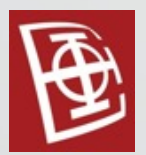

# Index fragmentation

ALTER INDEX ALL ON Sales.SalesOrderDetail REBUILD

SELECT a.index\_id, name, avg\_fragmentation\_in\_percent, fragment count, avg fragment size in pages FROM sys.dm\_db\_index\_physical\_stats (DB\_ID('AdventureWorks2019'), OBJECT ID('Sales.SalesOrderDetail'), NULL, NULL, NULL) AS a JOIN sys.indexes AS b ON a.object  $id = b$ .object  $id$  AND a.index  $id = b$ .index  $id$ 

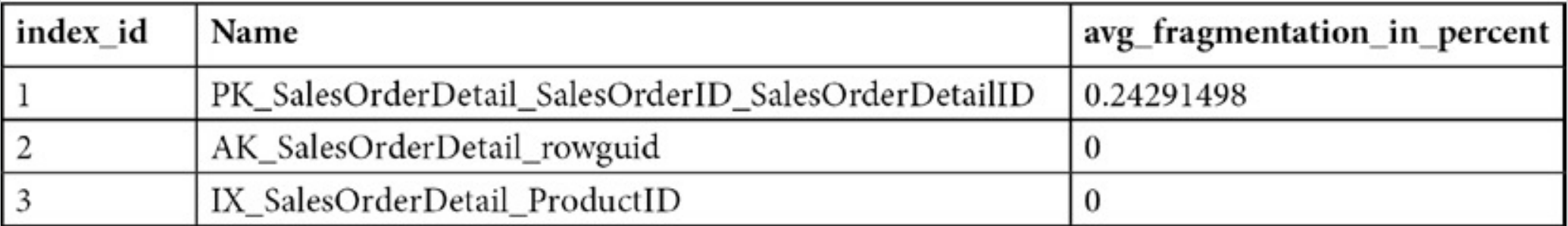

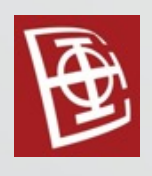

# Unused indexes

- Index koji se ne koristi samo opterećuje bazu i zauzima prostor, a višak je.
- Index koji se ranije korstio, a više se ne koristi bi trebalo obrisati.
- Informacije o korišćenju index-a se mogu dobiti pomoću sys.dm\_db\_index\_usage\_stats DMV.

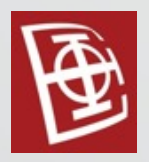

…

## Unused indexes

SELECT \* INTO dbo.SalesOrderDetail FROM Sales.SalesOrderDetail

CREATE NONCLUSTERED INDEX IX ProductID ON dbo.SalesOrderDetail(ProductID)

SELECT DB\_NAME(database\_id) AS database\_name, OBJECT\_NAME(s.object\_id) AS object\_name, i.name, s.\* FROM sys.dm\_db\_index\_usage\_stats s JOIN sys.indexes i ON s.object\_id = i.object\_id AND s.index\_id = i.index\_id AND OBJECT ID('dbo.SalesOrderDetail') = s.object id

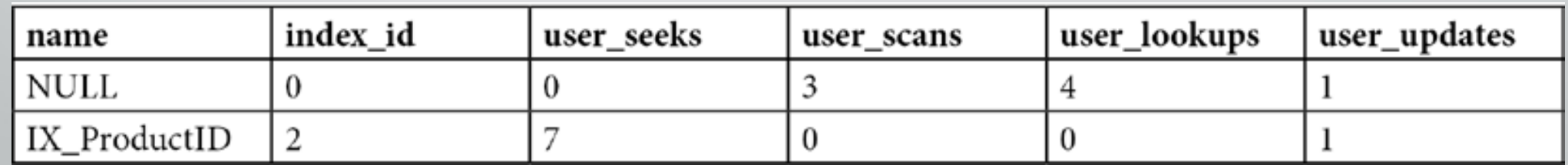

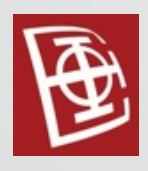

# Analiza statistike

- Prikupljanje statistike
- Prikaz statistike
- Density vector
- **Histograms**
- Cardinality estimator
- Cardinality estimation errors
- Incremental statistics
- Statistics on computed columns
- Filtered statistics
- Statistics on ascending keys
	- Cost estimation
# Prikupljanje statistike

- SQL Server kreira <sup>i</sup> održava statistiku da bi omogućio optimizatoru upita da izračuna procenu kardinalnosti.
- Procena kardinalnosti (cardinality estimation) je procenjeni broj redova koji će biti vraćeni upitom ili specifičnom operacijom upita, kao što je spajanje ili filter.
- Selectivity je koncept sličan proceni kardinalnosti, koji se može opisati kao deo redova u skupu koji zadovoljava predikat. Vrednost je uvek između 0 i 1. Visok selectivity vraća mali broj redova.

# Prikupljanje statistike

- Statistika će se automatski kreirati <sup>i</sup> ažurirati ako je opcija AUTO CREATE STATISTICS aktivirana.
- Manuelno se mogu kreirati <sup>i</sup> ažurirati instrukcije pomoću operacija CREATE STATISTICS i UPDATE STATISTICS.
- Podrazumevano će statistika biti radjena nad nekim manjim delom tabele. Korišćenjem opcije WITH FULLSCAN statistika će biti odradjena nad celom tabelom.

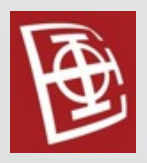

sys.stats catalog view

```
SELECT * FROM sys.stats
```
WHERE object\_id = OBJECT\_ID('Sales.SalesOrderDetail')

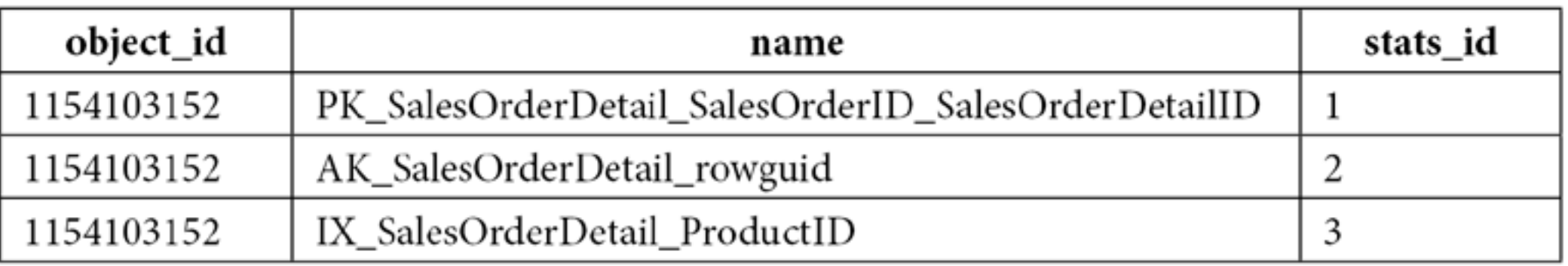

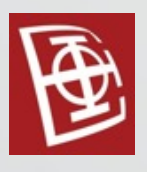

- SHOW STATISTICS
	- Prikazuje:
		- Osnovne informacije
		- The density vector
		- Histograms

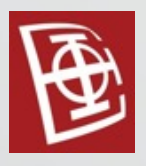

#### SHOW STATISTICS

SELECT \* FROM Sales.SalesOrderDetail

WHERE UnitPrice = 35

DBCC SHOW\_STATISTICS ('Sales.SalesOrderDetail' , UnitPrice)

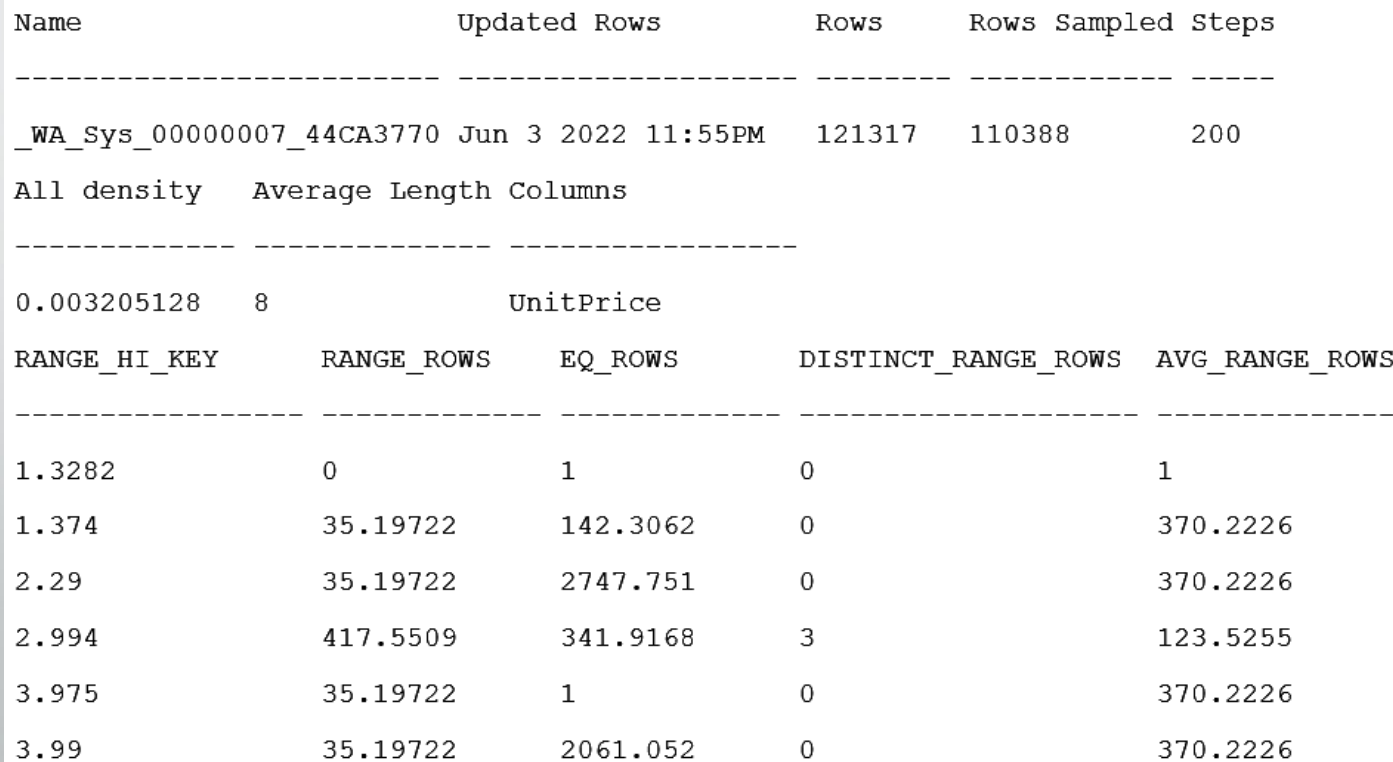

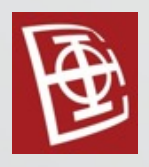

- sys.dm db stats properties i sys.dm\_db\_stats\_histogram
	- SELECT \* FROM sys.dm\_db\_stats\_properties( OBJECT\_ID('Sales.SalesOrderDetail'), 4) SELECT \* FROM sys.dm\_db\_stats\_histogram( OBJECT\_ID('Sales.SalesOrderDetail'), 4)

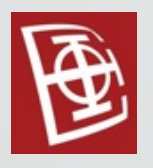

• All density ima vrednost 1/broj\_različitih kombinacija DBCC SHOW\_STATISTICS ('Sales.SalesOrderDetail' , IX\_SalesOrderDetail\_ProductID)

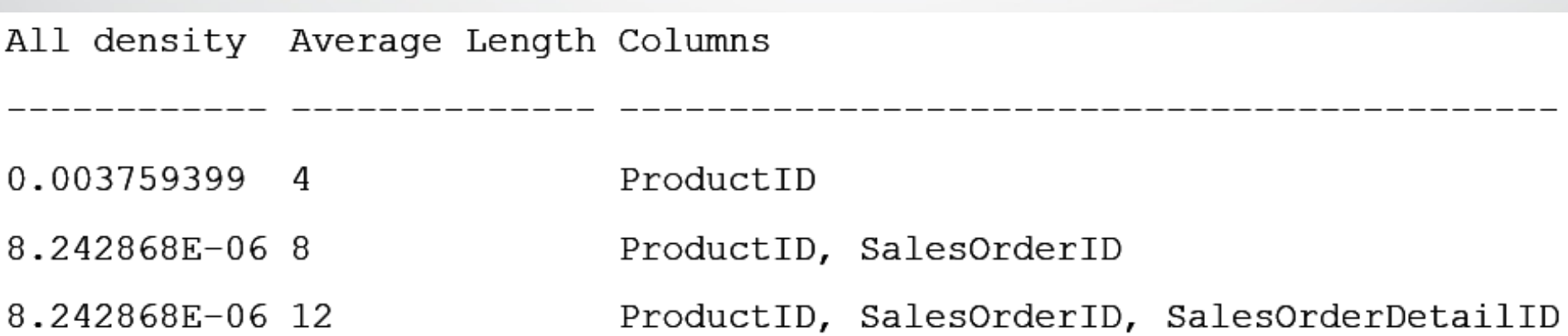

• Koriste se za procenu broja grupa kod GROUP BY operacije:

SELECT ProductID FROM Sales.SalesOrderDetail GROUP BY ProductID

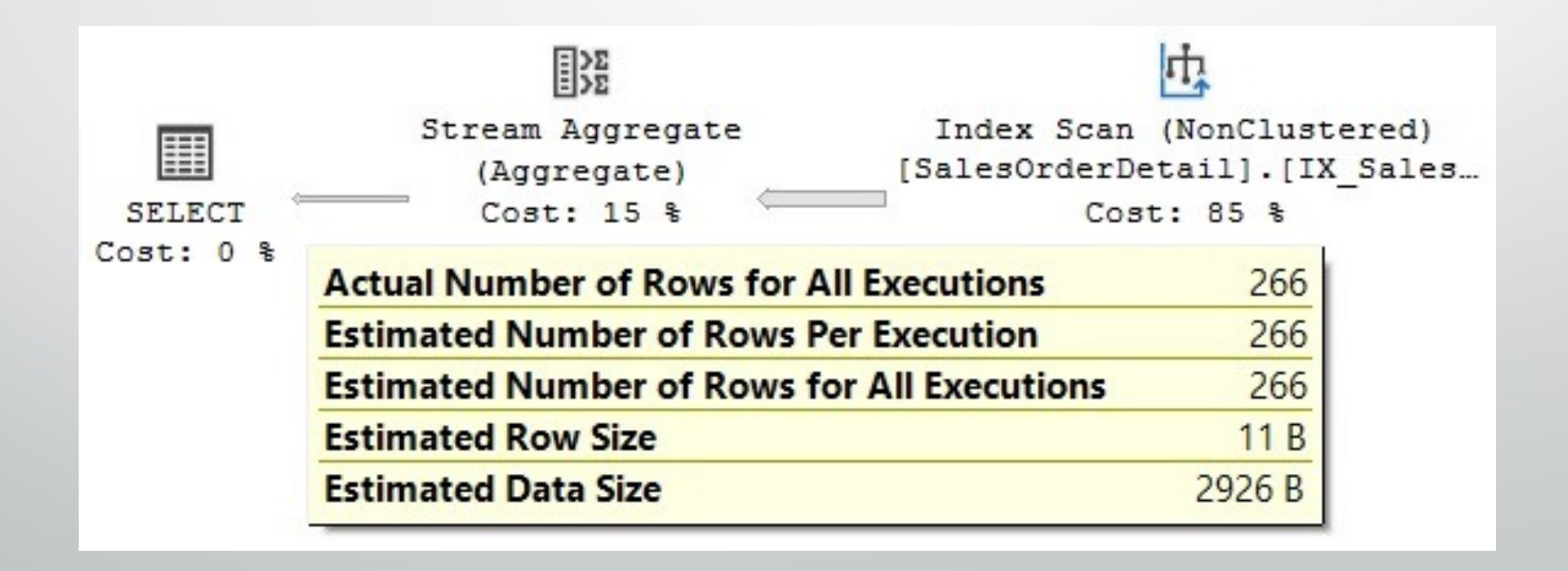

• Koriste se za procenu kardinalnosti upita sa jednakošču koji sadrži promenljivu.

DECLARE @ProductID int SET @ProductID = 921 SELECT ProductID FROM Sales.SalesOrderDetail WHERE ProductID = @ProductID

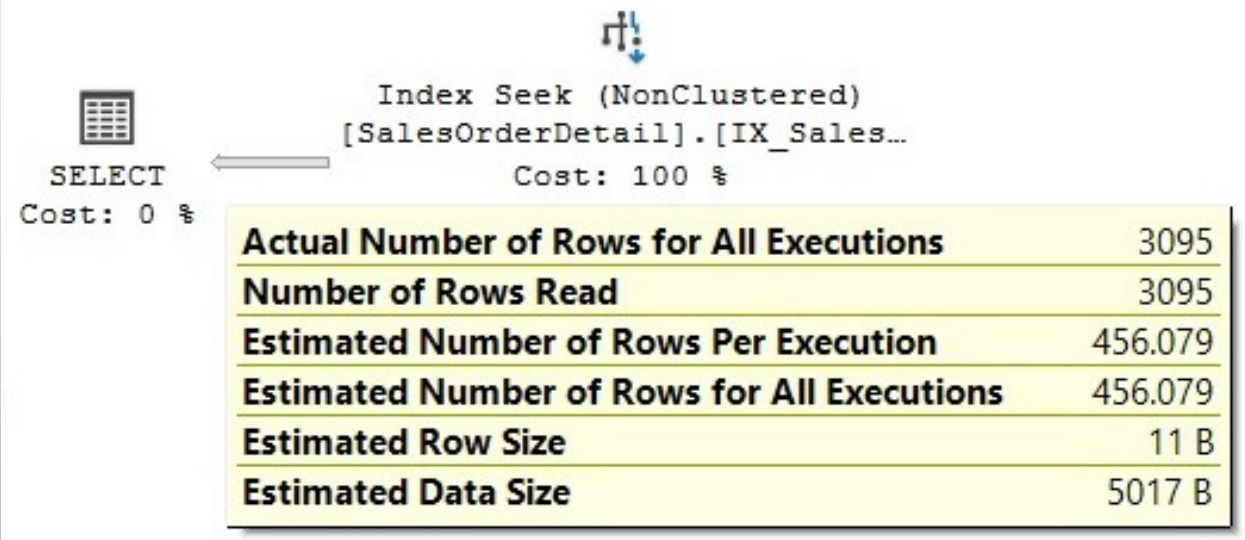

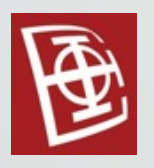

Ne koriste se za procenu kardinalnosti upita koji nema jednakost i koji sadrži promenljivu. Ovde se uzima standardna procena od 30% od ukupnog broja redova.

```
DECLARE \omegapid int = 897
SELECT * FROM Sales.SalesOrderDetail
WHERE ProductID < @pid
```
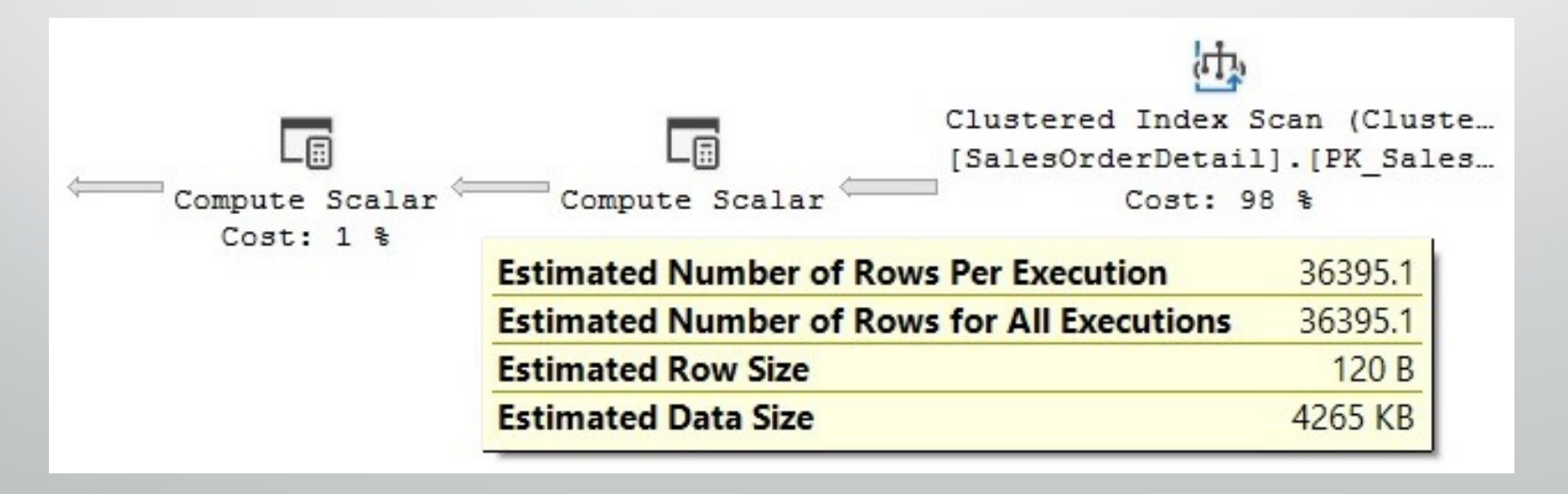

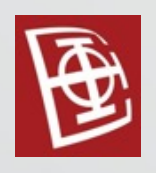

- Maksimalan broj koraka <sup>u</sup> histogramu je 200, ali čak <sup>i</sup> ako tabela sadrži 200 ili više jedinstvenih vrednosti, histogram može i dalje imati manje od 200 koraka.
- SQL Server pronalazi jedinstvene vrednosti <sup>u</sup> koloni <sup>i</sup> bira one koji se najčešće pojavljuju koristeći varijaciju *maxdiff* algoritma, tako da statistički najznačajniji informacije budu sačuvane.
- *Maxdiff* je jedan od dostupnih histograma čija je svrha da preciznopredstavljaju distribuciju vrednosti podataka u relacionim bazama podataka.

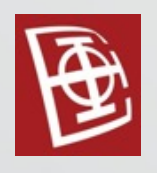

- RANGE HI KEY gornja granica koraka.
- EQ ROWS procena broj redova koji imaju vrednost kolone RANGE HI KEY
- RANGE ROW procena broja redova koji imaju vrednost kolone izmedju predhodnog i ovog RANGE\_HI\_KEY
- DISTINCT RANGE ROW procena broja različitih vrednosti kolone izmedju predhodnog i ovog RANGE\_HI\_KEY
- AVG\_RANGE\_ROW <sup>=</sup> RANGE\_ROW /DISTINCT\_RANGE\_ROW

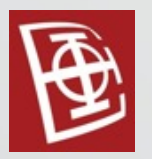

DBCC SHOW\_STATISTICS ('Sales.SalesOrderDetail' ,

IX\_SalesOrderDetail\_ProductID)

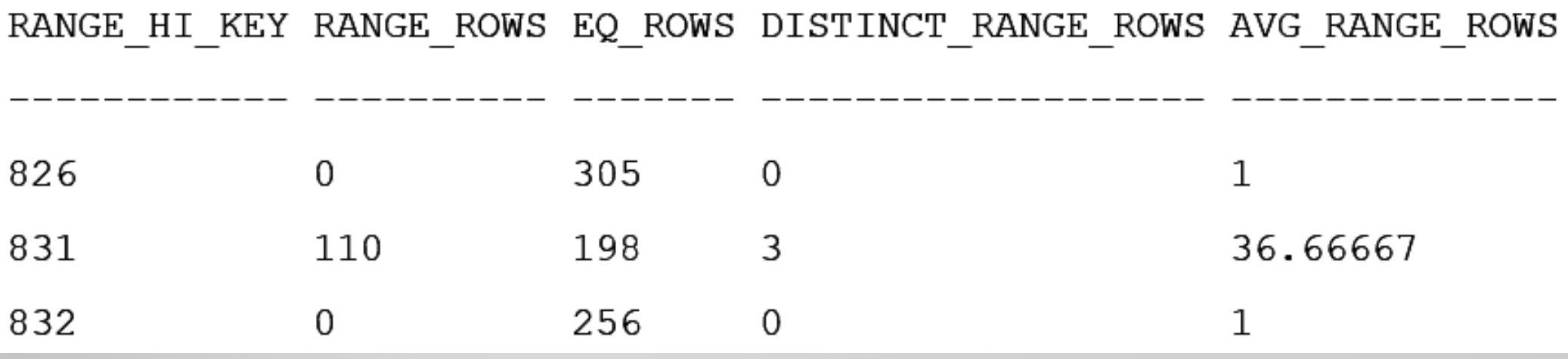

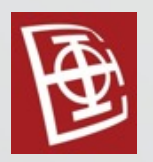

SELECT ProductID, COUNT(\*) AS Total FROM Sales.SalesOrderDetail WHERE ProductID BETWEEN 827 AND 831 GROUP BY ProductID

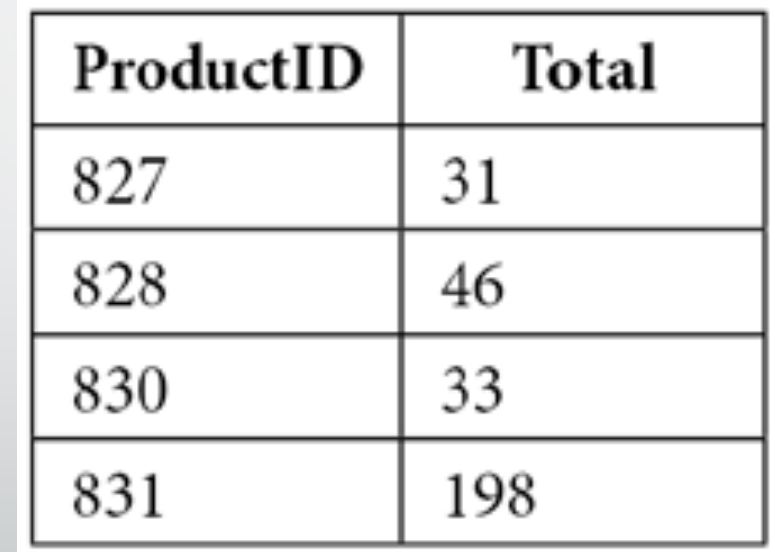

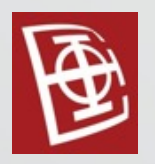

SELECT \* FROM Sales.SalesOrderDetail WHERE ProductID  $= 831$ 

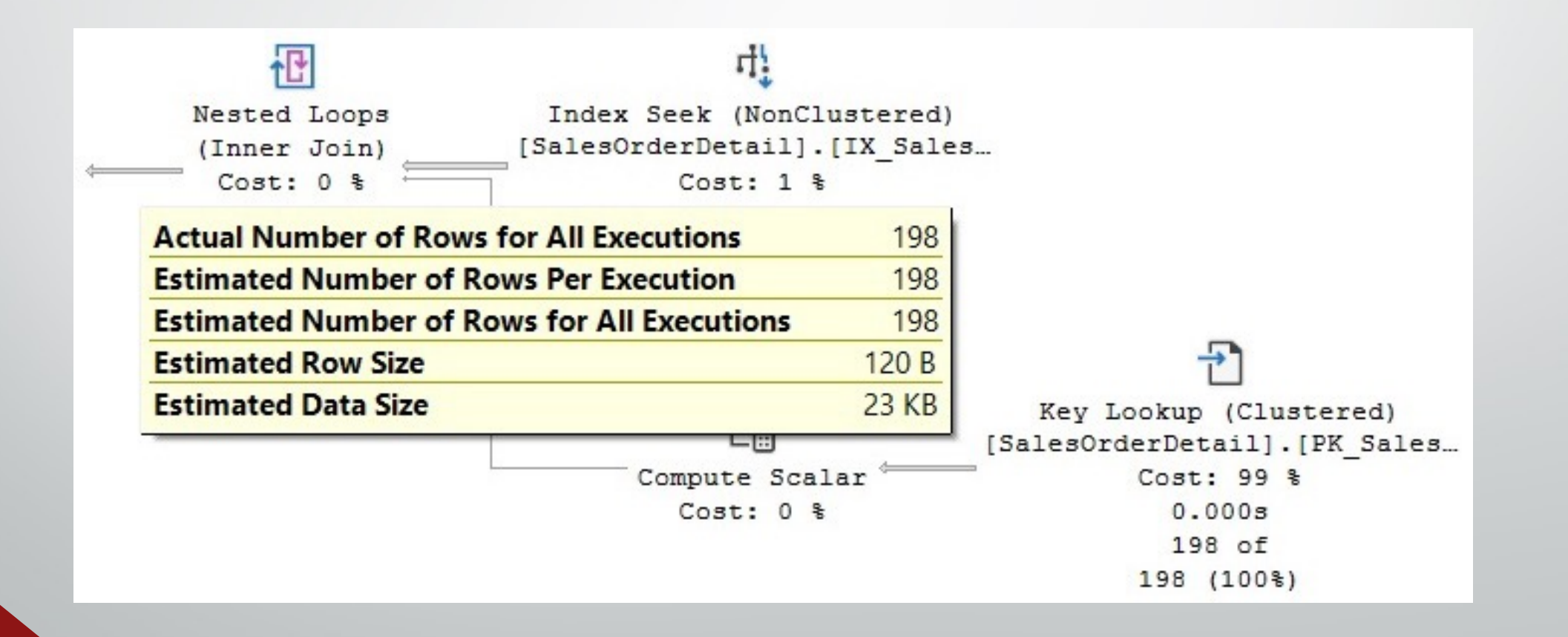

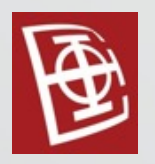

SELECT \* FROM Sales.SalesOrderDetail WHERE ProductID  $= 829$ 

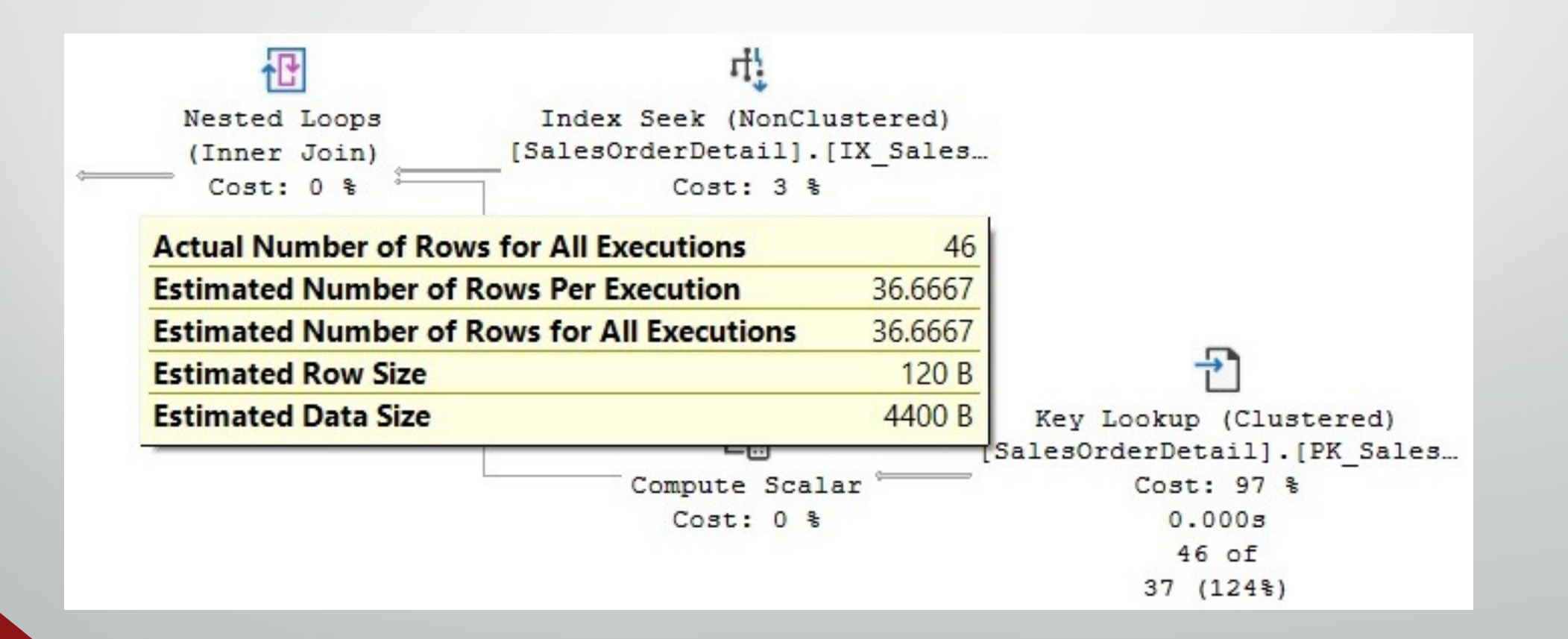

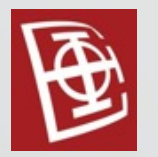

#### SELECT \* FROM Sales.SalesOrderDetail

WHERE ProductID < 714

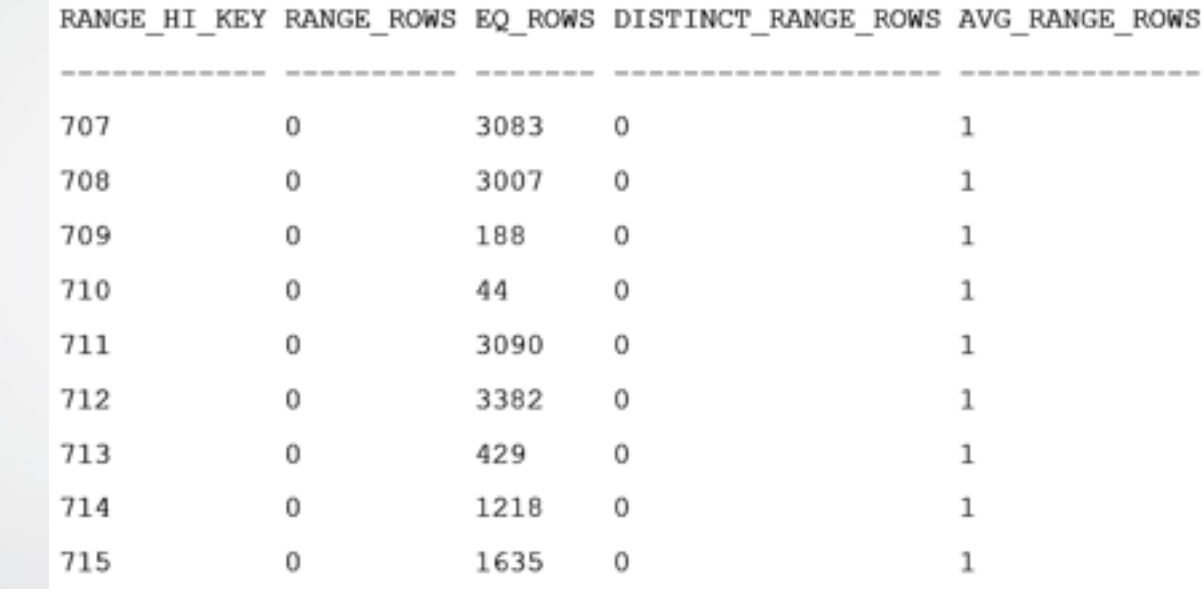

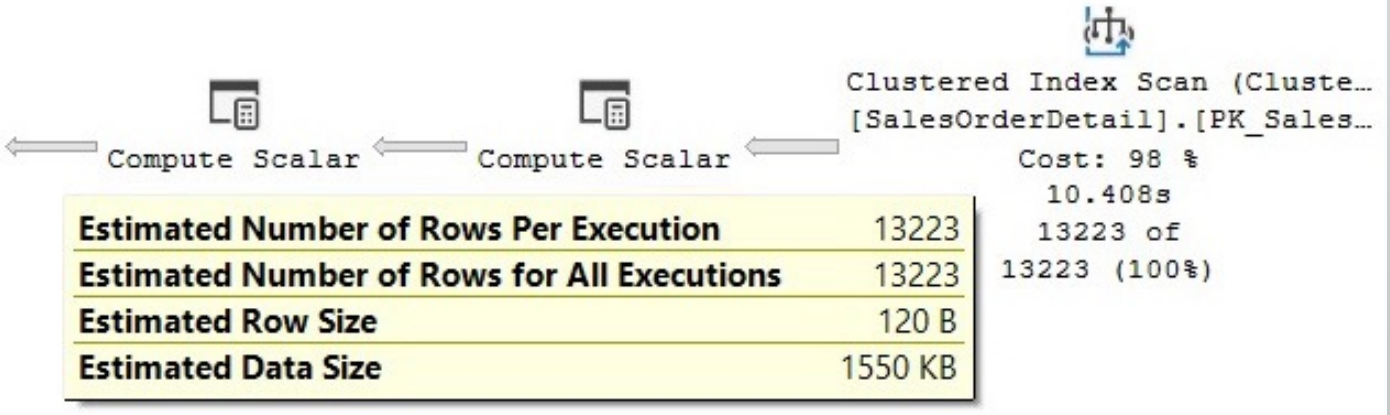

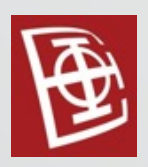

# Cardinality estimator

- Cardinality estimator je komponenta čiji je zadatak da prilikom procesiranja upita proceni broj redova koje vraćaju relacione operacije u upitu.
- Na osnovu rezultata Cardinality estimator-a, zajedno sa nekim ostalim podacima, optimizator upita bira koji Execution plan će se izvršiti.
- Ovo je matematički model koji se oslanja na statističke informacije, pa ne daje uvek tačne podatke.
- Oslanja se na sledeće pretpostavke:
	- Uniformity
	- Indepemdence
	- **Containment**
	- **Inclusion**

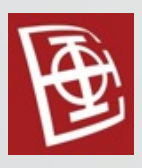

### Cardinality estimator

• Korišćena formula kad upit sadrži AND operator:

*selectivity of most selective filter \* SQRT(selectivity of next most selective filter)* (194/19614) \* SQRT(196/19614) \* 19614

```
SELECT *
```

```
FROM Person.Address
```
WHERE City = 'Burbank' AND PostalCode = '91502'

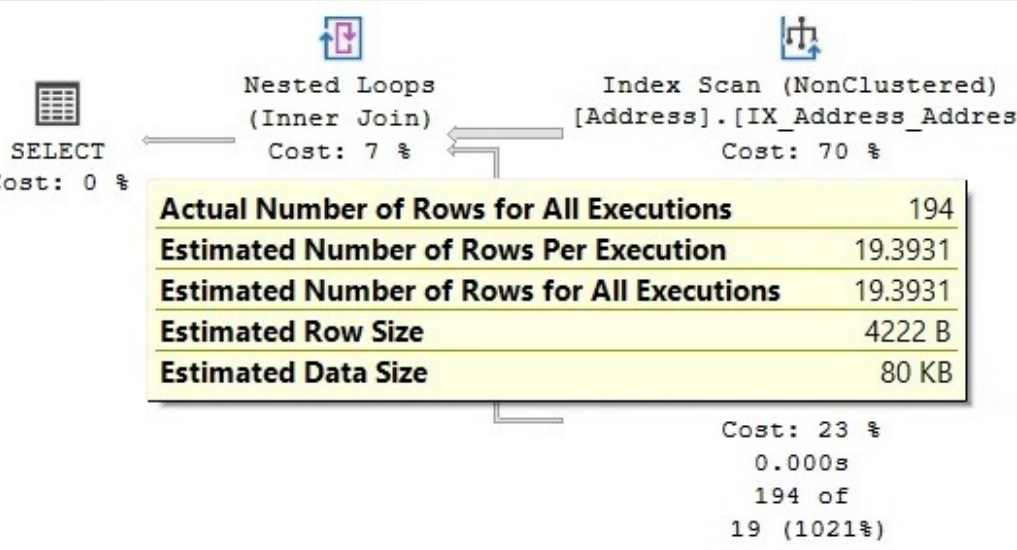

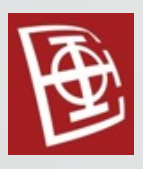

### Cardinality estimator

• Korišćena formula kad upit sadrži OR operator:  $(1-(1-(196/19614)) * SQRT(1-(194/19614))) * 19614$ SELECT \* FROM Person.Address WHERE City = 'Burbank' OR PostalCode = '91502'

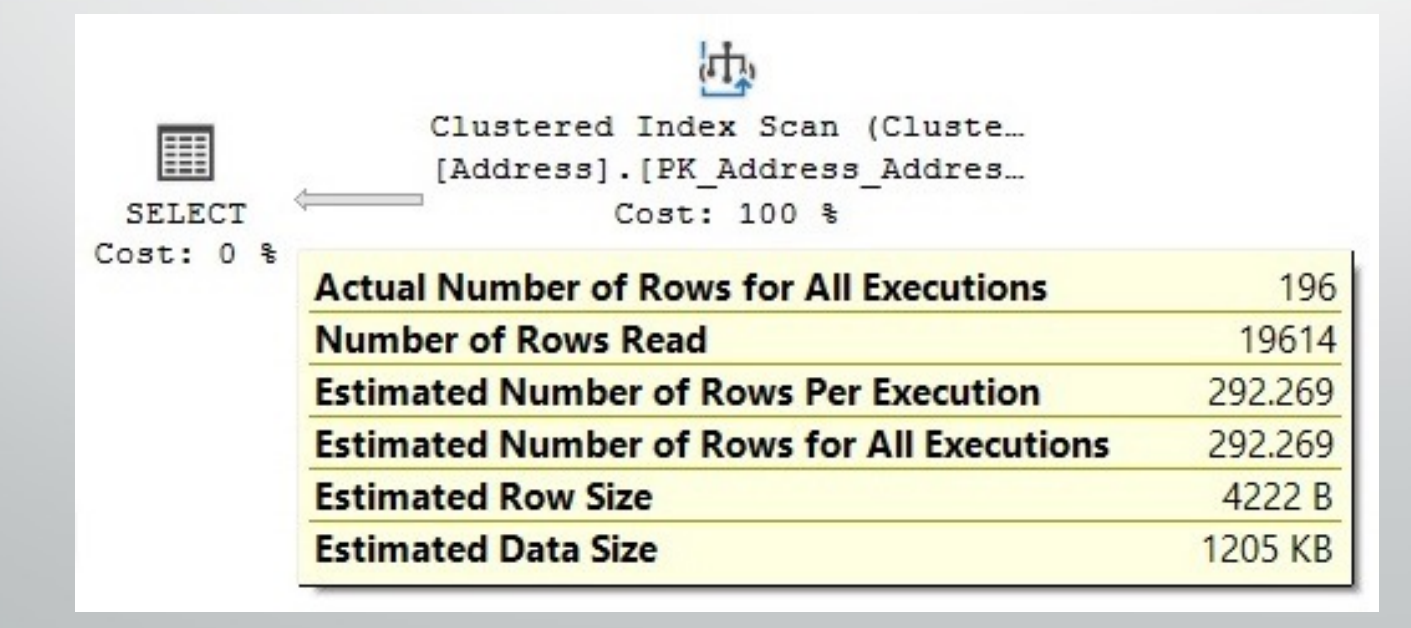

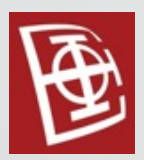

#### Cardinality estimation errors

```
SET STATISTICS PROFILE ON
```

```
GO
SELECT * FROM Sales.SalesOrderDetail
WHERE OrderQty * UnitPrice > 10000
GO
SET STATISTICS PROFILE OFF
GO
```

```
Rows
       EstimateRows StmtText
772
       36395.1 SELECT * FROM [Sales]. [SalesOrderDetail] WHERE [OrderQty]
772
       36395.1 |--Filter(WHERE: ([Expr1003]>($10000.0000)))
                |--Compute Scalar (DEFINE: ([AdventureWorks2019]. [Sales]
\Omega121317
       121317  |--Compute Scalar (DEFINE: ([AdventureWorks2019]. [S
\Omega121317 121317 |--Clustered Index Scan (OBJECT: ([AdventureWo
```
#### Statistics on computed columns

• Kopletna statistika postoji i nad izvedenim kolonama ALTER TABLE Sales.SalesOrderDetail ADD cc AS OrderQty \* UnitPrice SELECT \* FROM Sales.SalesOrderDetail WHERE OrderQty \* UnitPrice > 10000

ALTER TABLE Sales.SalesOrderDetail DROP COLUMN cc

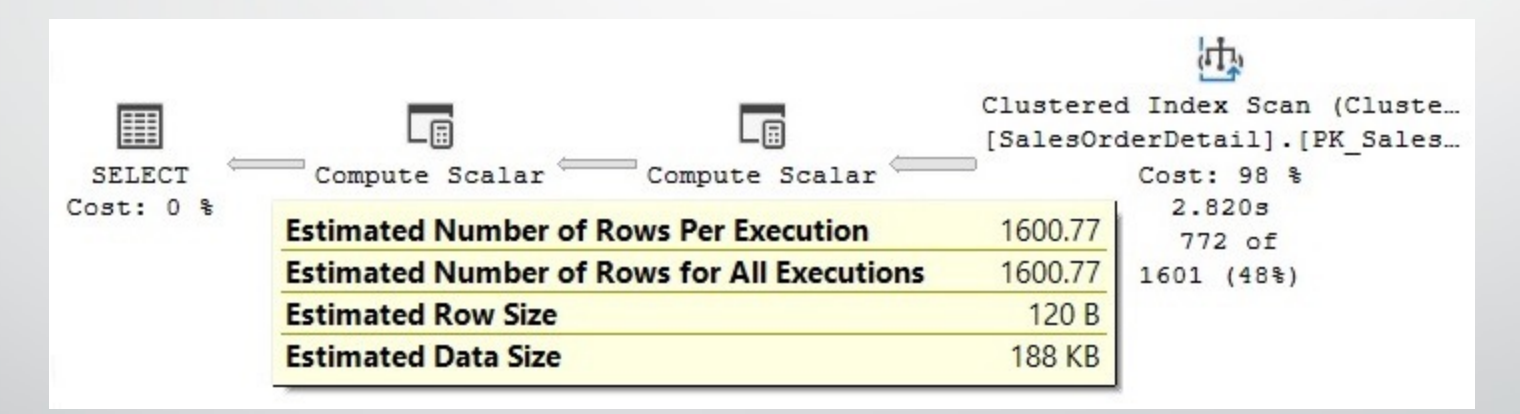

Za UnitPrice \* OrderQty nećemo dobiti dobru procenu broja redova. Biće standardna procena od 30%.

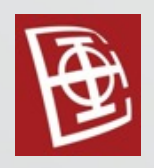

#### Filtered statistics

- Kreira se automatski kada se kreira filtered index.
- Može se kreirati i manuelno definisanjem WHERE klauzule u okviru CREATE STATISTICS statementa.

CREATE STATISTICS california ON Person.Address(City) WHERE StateProvinceID =  $9$ 

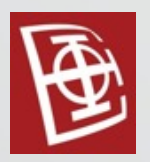

#### Filtered statistics

DBCC FREEPROCCACHE

#### GO

```
SELECT * FROM Person.Address
```

```
WHERE City = 'Los Angeles' AND StateProvinceID = 9
```
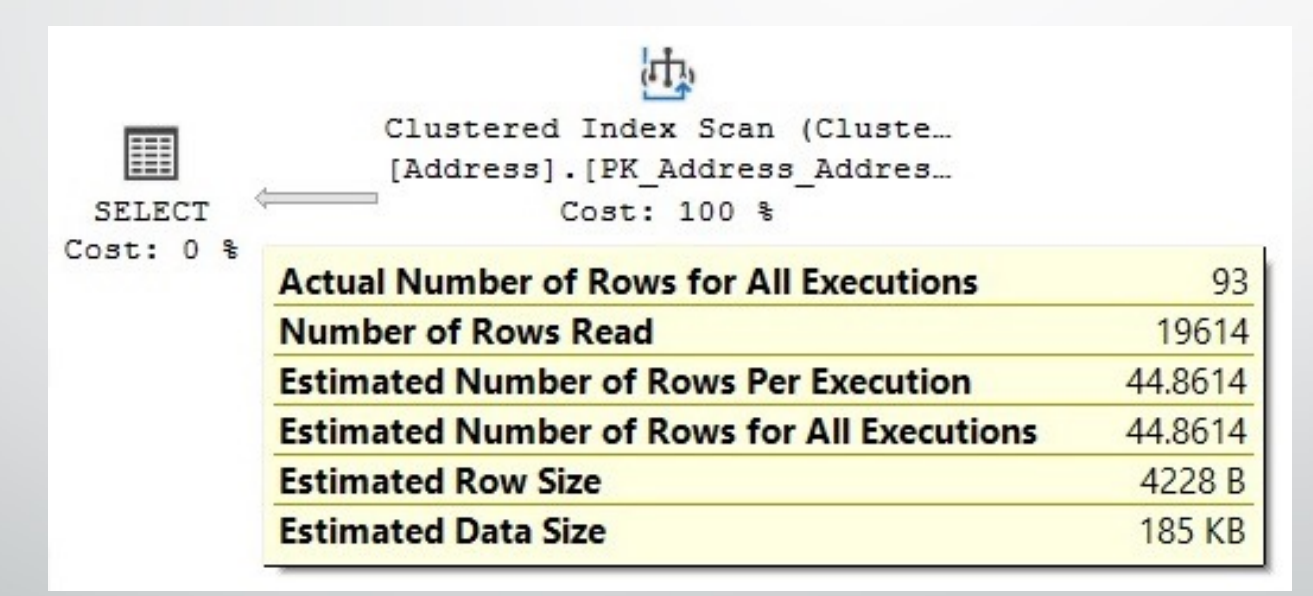

• Procena broja redova pre kreiranja filtrirane statistike je bila 44.861.

#### Statistics on ascending keys

- Može da daje pogrešne rezultate, ako je dodat neki broj podataka koji nije dovoljan da se automatski izvrši ažuriranje statistike.
- Za dohvatanje koji dohvata nove redove biće procenjeno da postoji jedan red, jer trenutno statistika ne zna da uopšte postoje podaci iz tog opsega vrednosti.

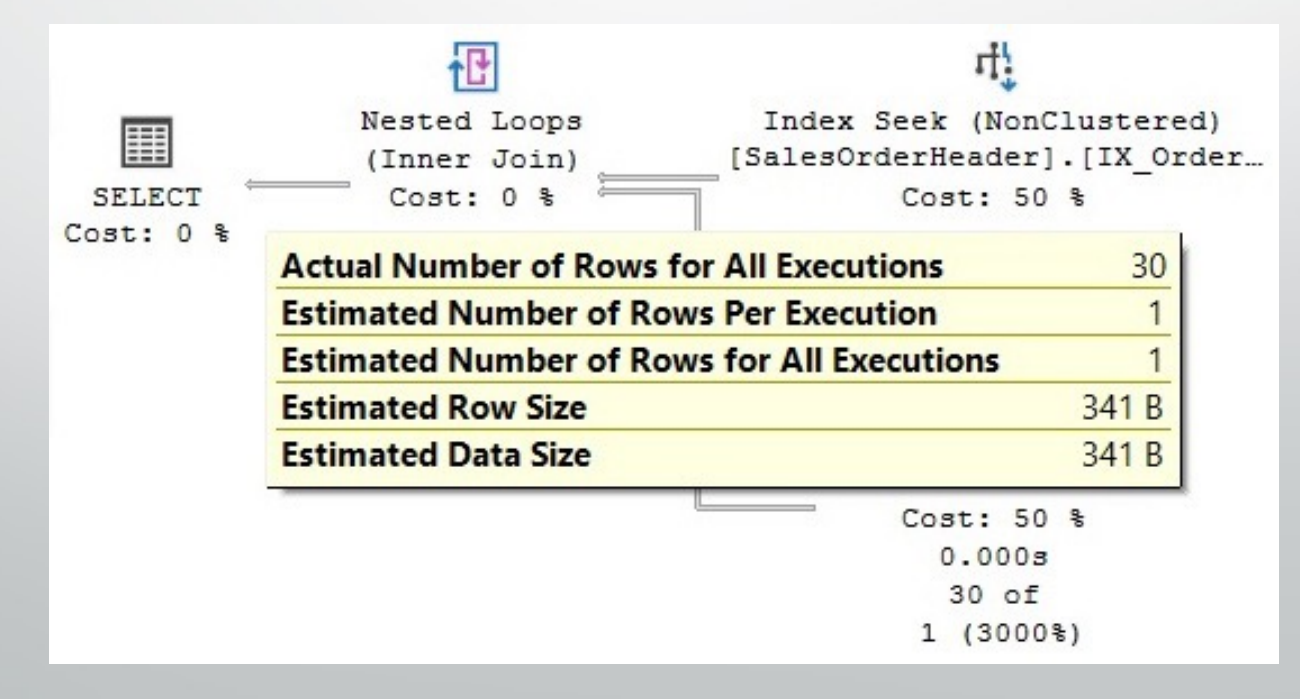

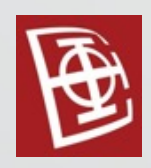

#### Cost estimation

- Tokom optimizacije upita, Query optimizer proučava veći broj planova i procenjuje njihovu cenu, a zatim bira najefikasniji.
- Troškovi se procenjuju za bilo koji delimični ili potpuni plan.
- Obračun troškova se vrši po operatoru, <sup>a</sup> ukupni trošak plana je zbir troškova svih operatora u tom planu. Cena svakog operatera zavisi od njegovog algoritma i procenjenog broja zapisa koje vraća.
- Neki operatori, kao što su Sort <sup>i</sup> Hash Join, takođe uzimaju <sup>u</sup> obzir dostupnu memoriju u sistemu.

#### Cost estimation

#### Primer:

```
SELECT * FROM Sales.SalesOrderDetail
WHERE LineTotal = 35
```
- Za clustered index Scan operator CPU cost:  $0.0001581 + 0.0000011 * (121317 - 1)$ 
	- 0.0001581 je procena vrema koje je potrebno da se pronadje prvi red
	- 0.0000011 je procena vremea koje je potrebno da se dohvati svaki naredni red
	- Procenjeno je da će biti dohvaćeno 121317 redova